**الجمهورية الجزائرية الديمقراطية الشعبية République Algérienne Démocratique et Populaire وزارة التعليم العالي و البحث العلمي Ministère de l'enseignement Supérieur et de la Recherche scientifique**

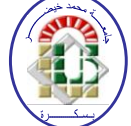

**Université Mohamed Khider Biskra Faculté des Sciences et de la Technologie Département de Génie Electrique Filière : Electromécanique**

**Option : Electromécanique**

**Réf:**…………

# **Mémoire de Fin d'Etudes En vue de l'obtention du diplôme:**

# **MASTER**

# Thème

# **Modélisation des phénomènes thermiques dans**

# **une paroi multicouches**

### **Présenté par : LOUAIFI Abdelali BEN HAMED Smail**

**Devant le jury composé de :**

**Mr. SRAIRI Kamel Prof Président Mr. KHENE Mohammed Lotfi MCA** Encadreur **Mr. ALLOUI Lotfi Prof Examinateur** 

 **Année universitaire: 2019 / 2020**

**الجمهورية الجزائرية الديمقراطية الشعبية République Algérienne Démocratique et Populaire وزارة التعليم العالي و البحث العلمي Ministère de l'enseignement Supérieur et de la recherche scientifique**

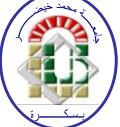

**Université Mohamed Khider Biskra Faculté des Sciences et de la Technologie Département de Génie Electrique Filière : Electromécanique**

**Option : Electromécanique**

**Mémoire de Fin d'Etudes En vue de l'obtention du diplôme:**

# **MASTER**

# Thème

# **Modélisation des phénomènes thermiques dans**

# **une paroi multicouches**

Présenté par : <br>Avis favorable de l'encadreur :

**LOUAIFI Abdelali Mr. KHENE Mohammed Lotfi** *signature*

**BEN HAMED Smail** 

# **Avis favorable du Président du Jury**

 **Pr. SRAIRI Kamel** *Signature* 

**Cachet et signature**

**الجمهورية الجزائرية الديمقراطية الشعبية République Algérienne Démocratique et Populaire وزارة التعليم العالي و البحث العلمي Ministère de l'enseignement Supérieur et de la Recherche scientifique**

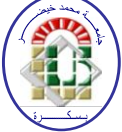

**Université Mohamed Khider Biskra Faculté des Sciences et de la Technologie Département de Génie Electrique Filière : Electromécanique**

**Option : Electromécanique**

# Thème:

# **Modélisation des phénomènes thermiques dans**

# **une paroi multicouches**

## **Proposé par : LOUAIFI Abdelali BEN HAMED Smail**

 **Dirigé par : KHENE Mohamed Lotfi**

#### **Résumé**

Dans notre travail, nous proposons la modélisation du transfert de chaleur dans une paroi par la méthode des circuits couplés. Pour surmonter ce problème, nous avons développé un code de calcul sous l'environnement MATLAB, basé sur la méthode des circuits couplés comme une méthode de résolution des équations aux dérivées partielles caractéristique au phénomène de conduction thermique étudié dans une paroi. Ce code permet de calculer et de visualiser la température en tous points du milieu étudié. L'objectif de notre travail est connaitre le meilleur modèle pour construire des murs afin qu'ils soient plus calorifuges, après avoir fait plusieurs modèles pour différents murs en termes de nombre de couches et des matériaux qui les composent.

في عملنا ، نقترح نمذجة انتقال الحر ار ة في الجدار بطريقة الدوائر المز دوجة. للتغلب على هذه المشكلة ، قمنا بتطوير كود كمبيوتر في بيئة MATLAB ، بناءً على طريقة الدوائر المقترنة كطريقة لحل المعادلات التفاضلية الجزئية المميزة لظاهرة التوصيل الحراري المدروسة في الجدار . هذا الرمز يجعل من الممكن حساب وعرض درجة الحرارة في جميع نقاط الوسيط المدروس. الهدف من عملنا هو معرفة أفضل نموذج لبناء الجدر ان بحيث تكون أكثر عازلة للحر ارة ، بعد عمل عدة نماذج للجدر ان المختلفة من حيث عدد الطبقات والمواد التي تتكون منها

ملخص

## *Remerciements*

*D'abord nous remercions le bon Dieu qui nous a donné la foi, le Courage et la patience pour bien mener ce travail. Ensuite j'exprime mon profonde gratitude à mon encadreur monsieur KHENE Mohammed lotfi qui a accepté de diriger ce travail, ses conseils et sa disponibilité durant toute l'année pour arriver à concrétiser ce document. Par ailleurs nous tenons à remercier les membres du jury qui nous ont fait l'honneur par leurs disponibilités, à accepter d'évaluer ce travail.*

*Enfin, je tiens à remercier les personnes qui nous ont aidés de près ou de loin.*

# *Dédicace*

*Je dédie ce modeste travail*

*A mes très chers parents.*

*A mes soeurs.*

*A tous mes amis.*

*A tous ceux qui ont contribué de prés ou de loin à la* 

*réalisation de ce travail.*

# **Liste des figures**

### **Chapitre I :**

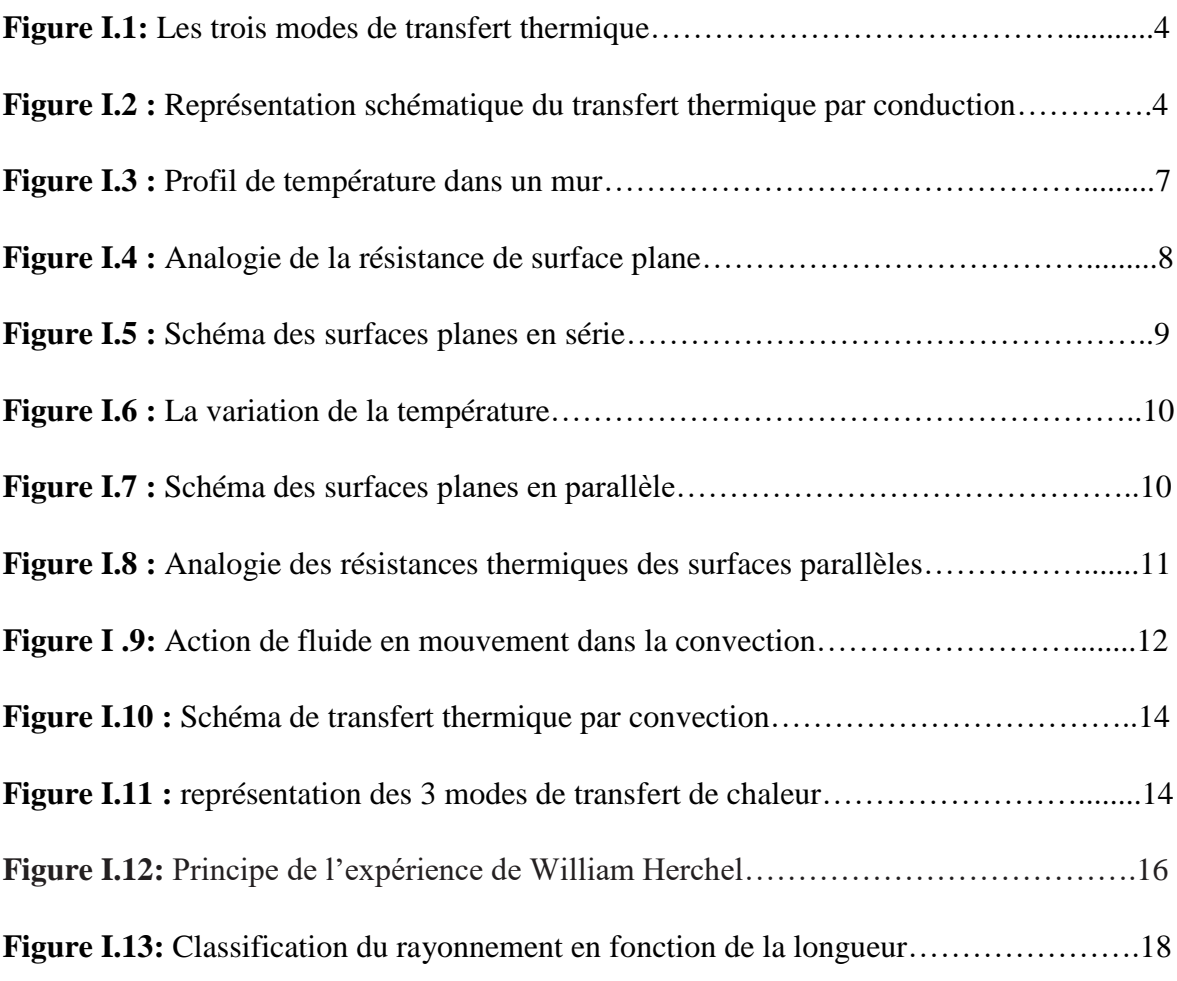

### **Chapitre II :**

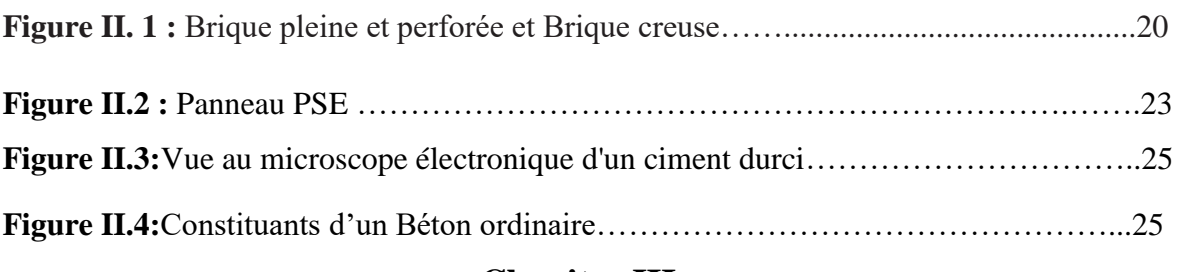

### **Chapitre III :**

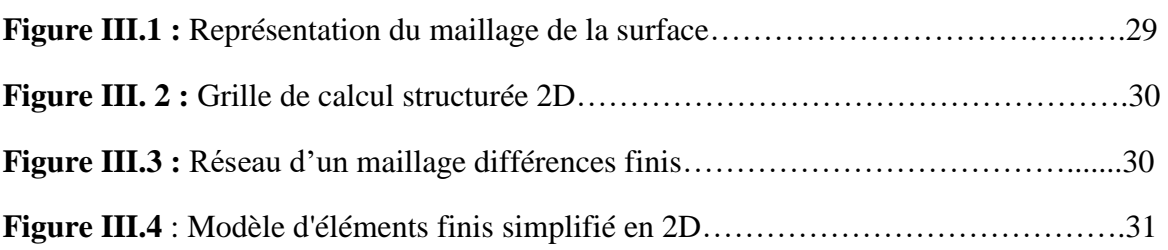

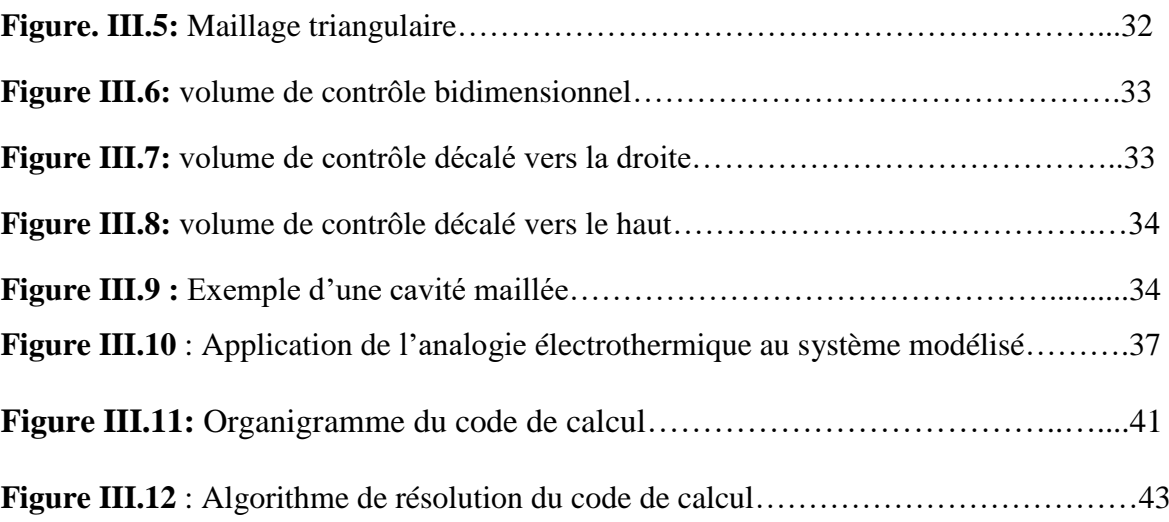

### **Chapitre IV :**

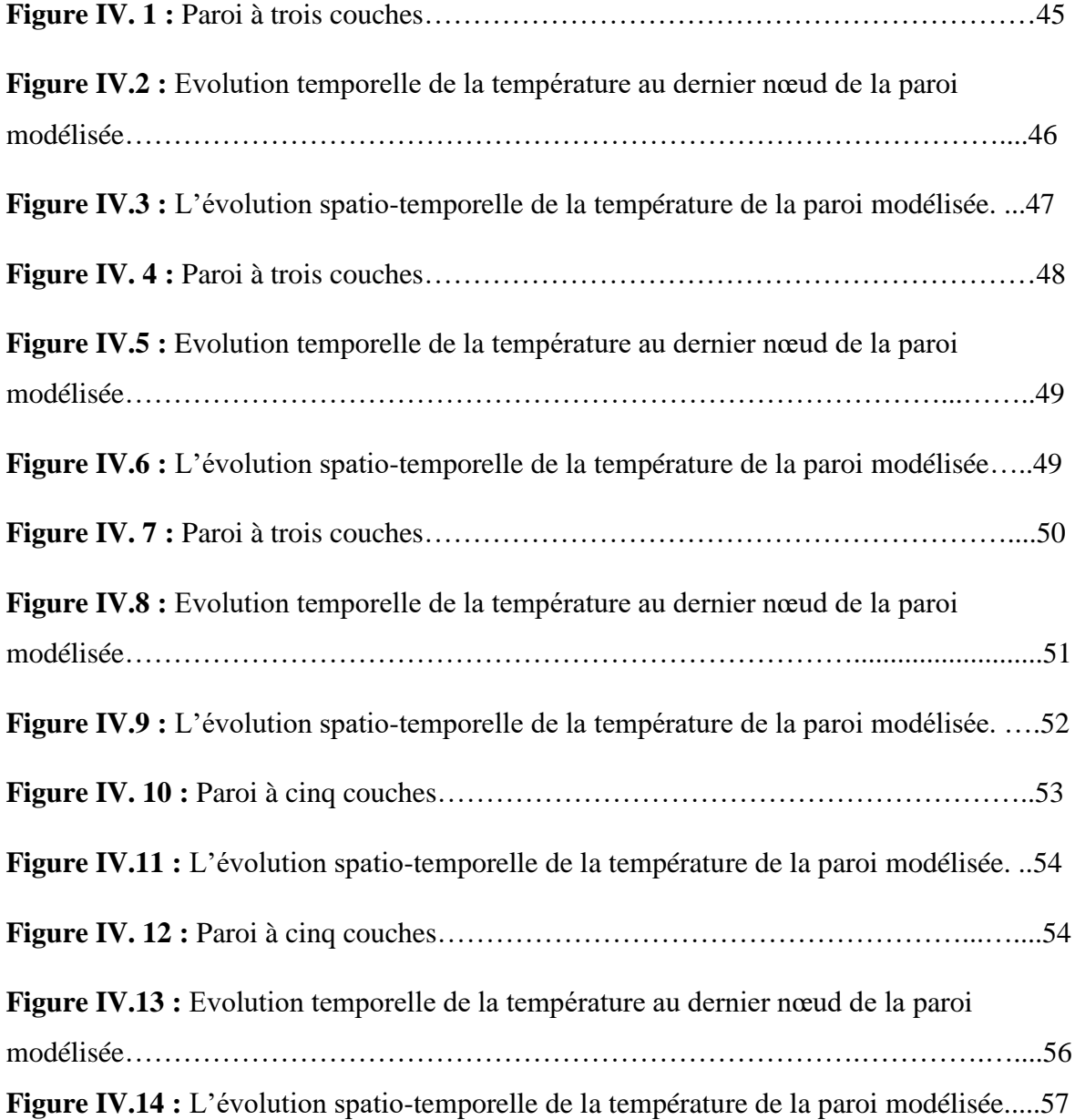

# **Liste des tableaux Chapitre II**

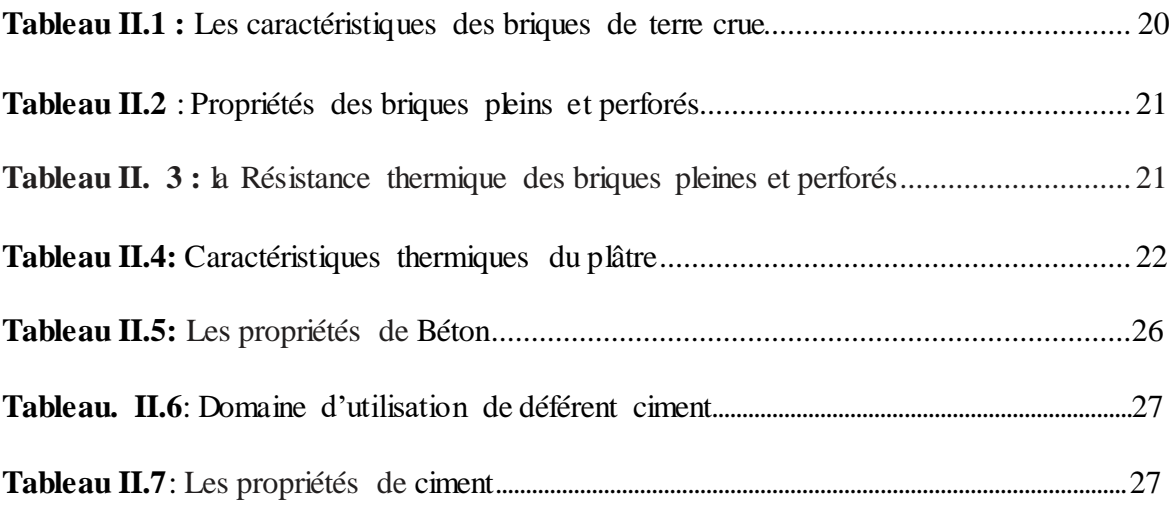

## **Chapitre IV**

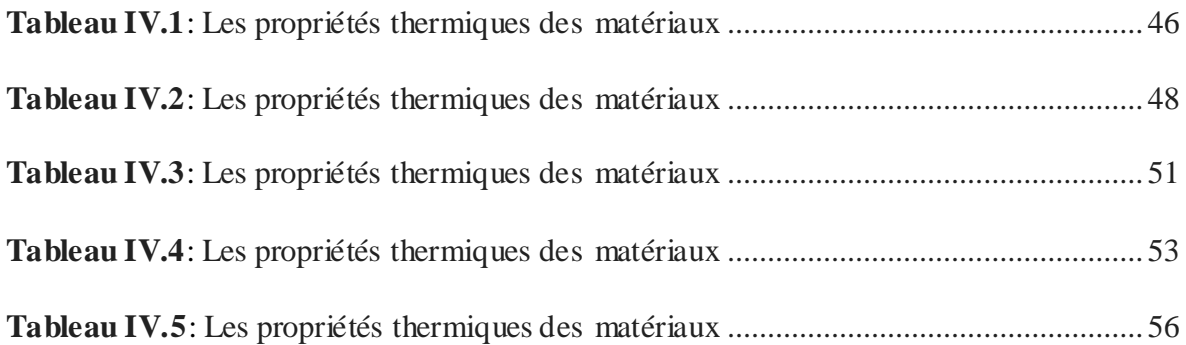

### **Introduction générale**

On définit le transfert de chaleur comme de l'énergie thermique en transit à cause d'une différence de température. On peut observer les phénomènes de transfert de chaleur aussi bien dans des situations industrielles (fours, réacteurs, échangeurs de chaleur, colonnes à distiller, chambres froides, presses à injection, coulée des métaux...) que dans notre vie quotidienne (le chauffage et l'isolation de la maison, la cuisson des aliments, les vêtements d'hiver et le facteur de refroidissement éolien, le coup de soleil sur la plage.

Le thermique est le domaine de la physique, qui consiste à étudier les transferts de chaleur accompagnées ou non d'échange de masse et de changement d'états. Ces transferts ont lieu entre deux systèmes mis à des températures différentes quelque soit le milieu qui les sépare. Ces mêmes transferts s'effectuent selon trois mécanismes désignés sous les termes de conduction, de convection et de rayonnement.

En pratique, il existe beaucoup de problèmes qui exigent l'étude du phénomène de la conduction thermique. Parmi ces problèmes, nous citons, le problème de l'isolation de la maison qui dépend du choix optimal et de la disposition des matériaux de construction.

En effet, en tout point du milieu s'applique une équation qui traduit le mécanisme local du transfert conductif : c'est l'équation de la chaleur. Cette équation lie entre elles les différentes grandeurs, il s'agit de la température T, le temps t et les variables spatiales x, y, z.

Il existe plusieurs méthodes de résolution de l'équation de la thermique, on choisie, dans notre travail, une méthode numérique : il s'agit de la méthode des circuits couplés pace qu'elle est simple à appliquer par apport aux autres méthodes numériques, si les conditions de son utilisation sont vérifiées.

Dans le cadre de notre travail, nous proposons la modélisation du transfert de chaleur dans une paroi par la méthode des circuits couplés. Pour étudier ce problème, on doit trouver la température en tous points de la paroi étudiée et le flux thermique échanger à travers sa surface.

Pour surmonter ce problème, nous avons développé un code de calcul sous l'environnement MATLAB, basé sur la méthode des circuits couplés comme une méthode de résolution des équations aux dérivées partielles caractéristique au phénomène de conduction thermique étudié dans une paroi. Ce code permet de calculer et de visualiser la température en tous points du milieu étudié. L'objectif de notre travail est connaitre le meilleur modèle pour construire des murs afin qu'ils soient plus calorifuges, après avoir fait plusieurs modèles pour différents murs en termes de nombre de couches et des matériaux qui les composent.

Pour cela notre mémoire sera organisé comme suit :

Le premier chapitre est consacré à l'étude des différents modes de transfert de chaleur et leurs lois fondamentales.

Le deuxième chapitre sera consacré aux présentations des différents matériaux de construction et leurs propriétés physique et thermique

Nous sommes intéressés au troisième chapitre à présenter les méthodes numériques utilisées pour résoudre les équations aux dérivées partielles. Nous choisissions la méthode des circuits couplés.

Le quatrième chapitre sera consacré aux résultats de simulation à caractère thermique obtenus par notre code de calcul développé sous l'environnement MATLAB.

Enfin, nous terminons notre travail par une conclusion générale résument notre travail et nous proposons quelques perspectives.

## Table des matières

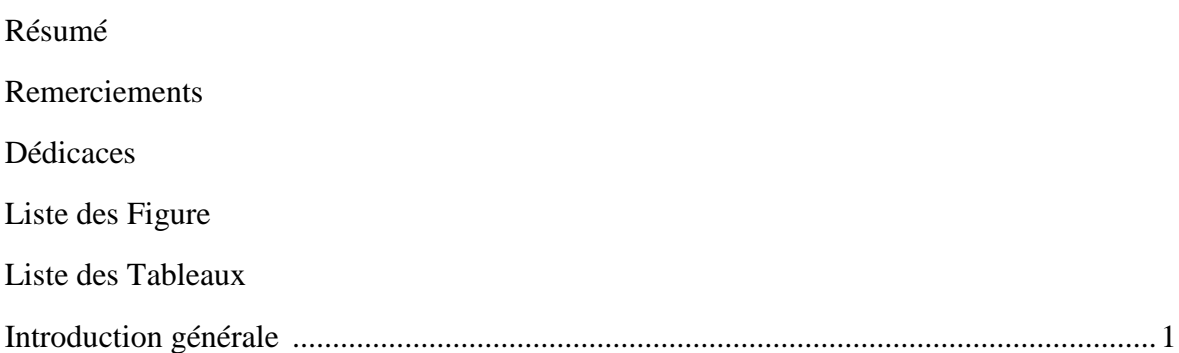

# Chapitre I : Les modes de transfert de chaleur

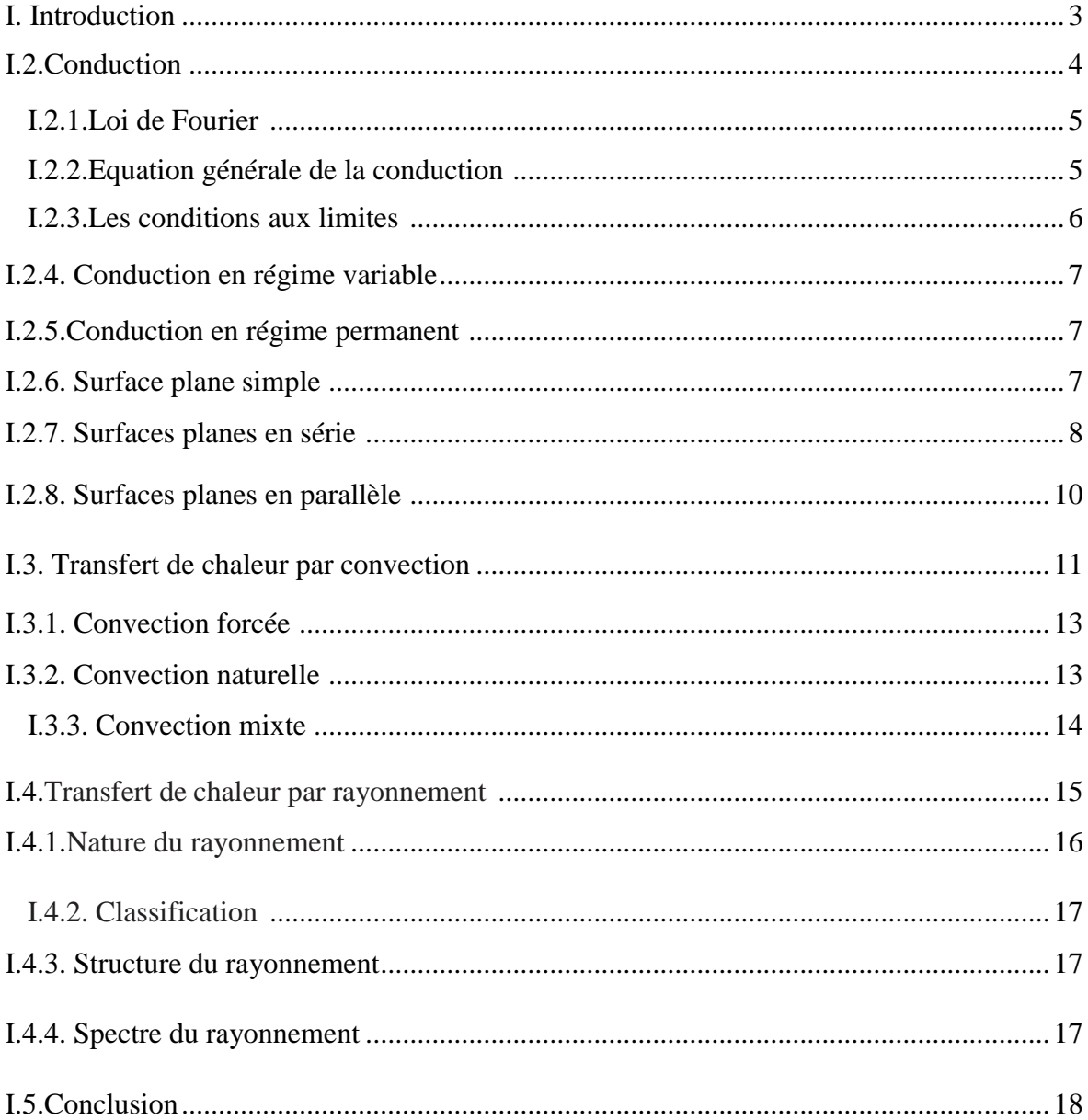

# Chapitre II : Les matériaux de construction

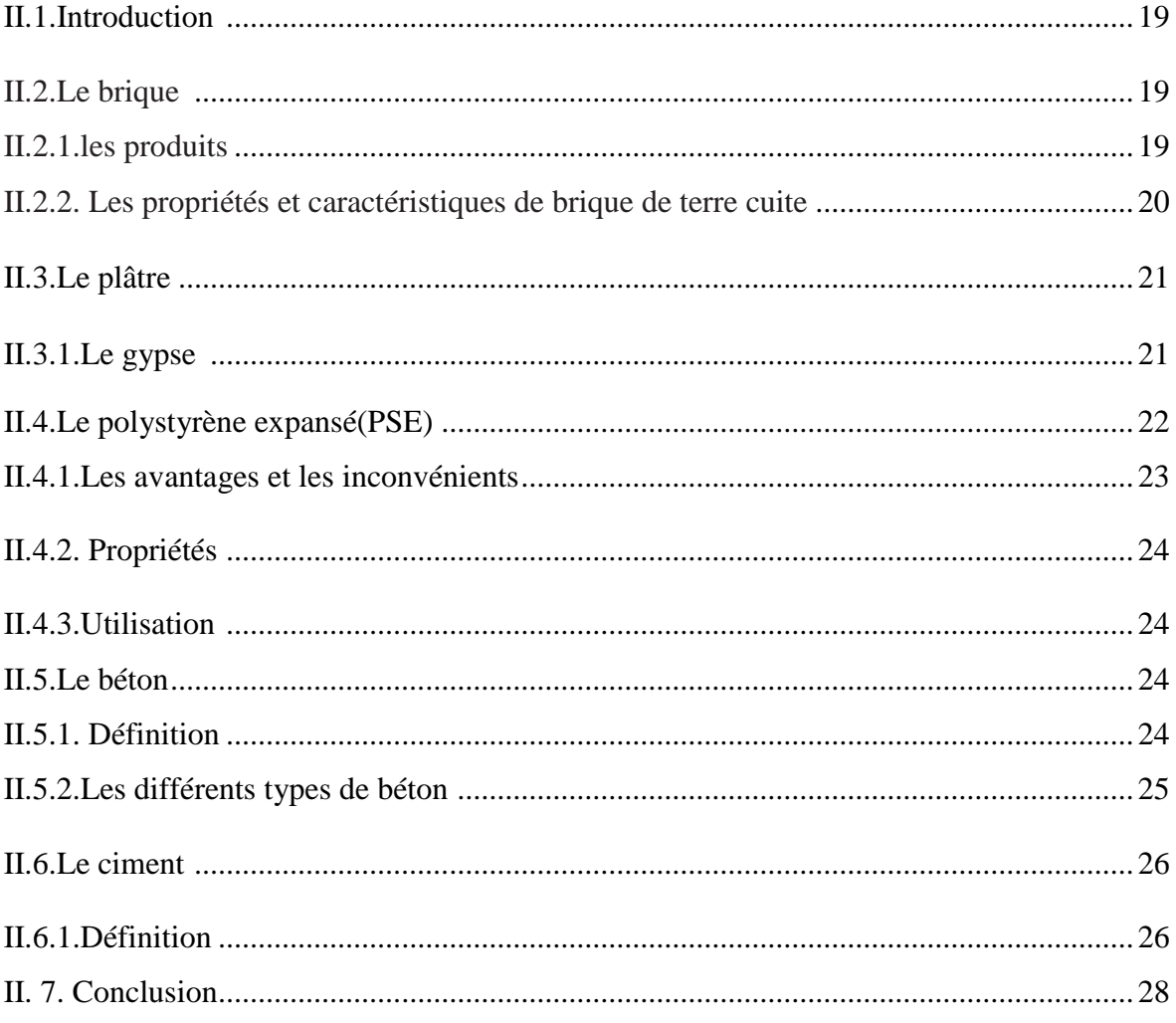

# **Chapitre III:**

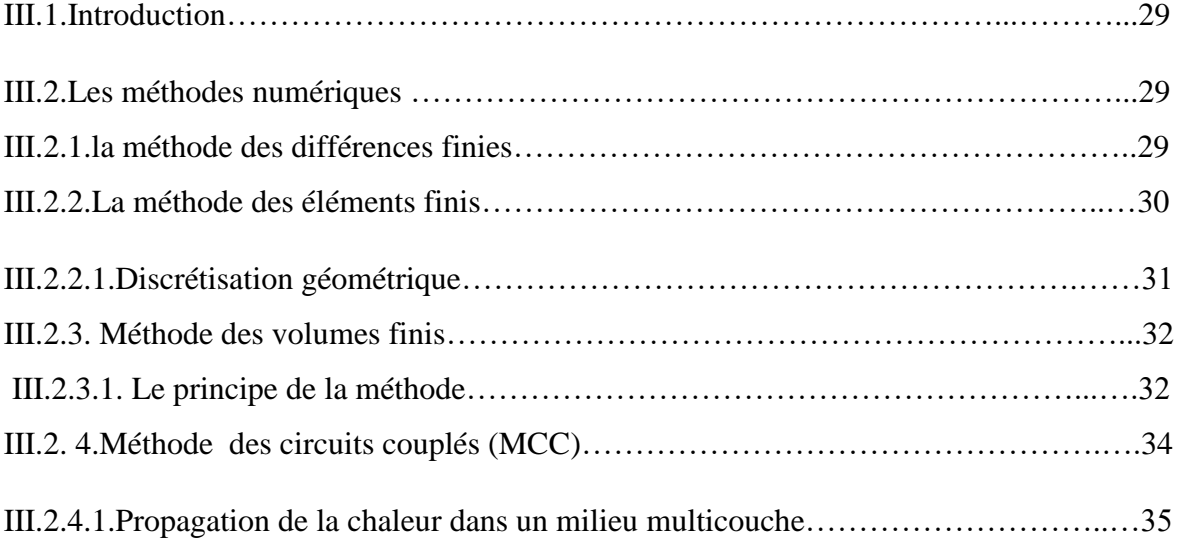

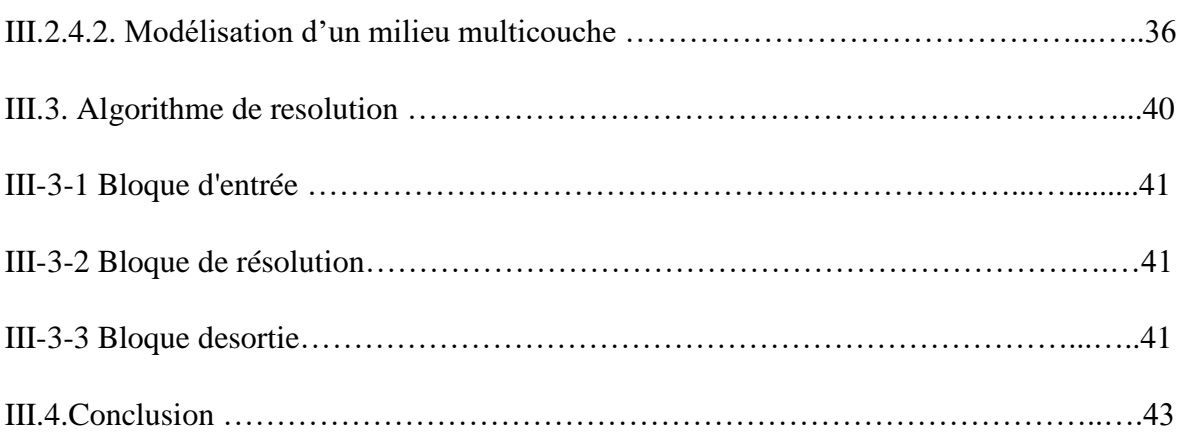

# **Chapitre IV : Résultats de simulation**

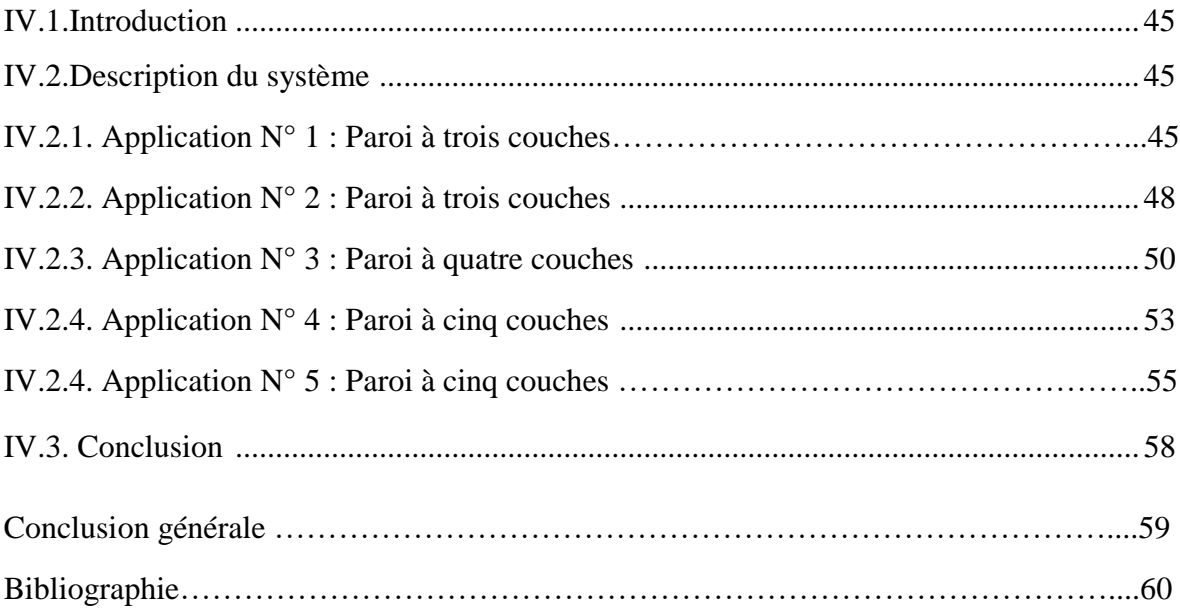

### **I.1. Introduction**

 De tous temps, les problèmes de transmission d'énergie, et en particulier de la chaleur, ont eu une importance déterminante pour l'étude et le fonctionnement d'appareils tels que les générateurs de vapeur, les fours, les échangeurs, les évaporateurs, les condenseurs, etc., mais aussi pour des opérations de transformations chimiques. En effet, dans certains systèmes réactionnels, c'est la vitesse des échanges de chaleur et non la vitesse des réactions chimiques qui détermine le coût de l'opération (cas de réactions fortement endoou exothermique). En outre, de nos jours, par suite de l'accroissement relatif du prix de revient de l'énergie, on recherche dans tous les cas à obtenir le rendement maximal d'une installation pour unedépense d'énergie minimale. [1]

Les problèmes de transfert de chaleur sont nombreux, et on peut essayer de les différencierpar les buts poursuivis dont les principauxsont:

- L'augmentation de l'énergie transmise ou absorbée par unesurface,
- L'obtention du meilleur rendement d'une source dechaleur,
- La réduction ou l'augmentation du passage d'un débit de chaleur d'un milieu à un autre.

Le potentiel qui provoque le transport et le transfert de l'énergie thermique est la température. Si deux points matériels placés dans un milieu thermiquement isolé sont à la même température, on peut affirmer qu'il n'existe aucun échange thermique global entre ces deux points dits en équilibre thermique (il s'agit bien d'un équilibre thermique car chacun des points matériels émet une énergie thermique nette de même module, mais de signe opposé).Le transfert de chaleur au sein d'une phase où, plus généralement, entre deux phases, se fait suivant trois modes:[1]

### **Par conduction.**

- **Par convection**
- **ET par rayonnement.**

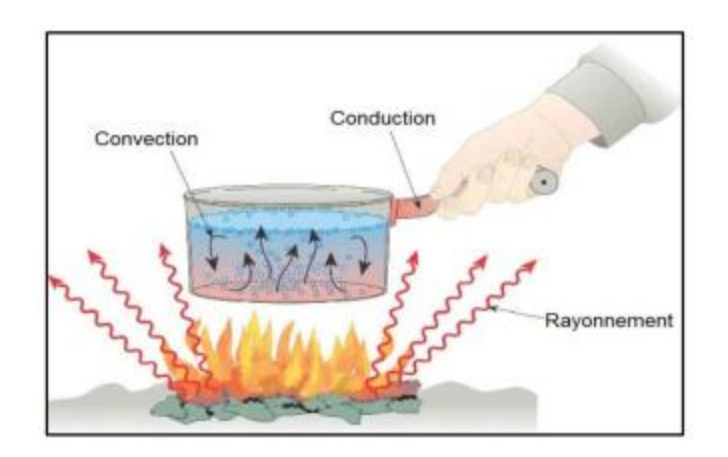

**Figure I.1.** Les trois modes de transfert thermique [2]

### **I.2.Conduction**

 La conduction représente le processus de propagation de la chaleur par le contact direct entre les particules d'un corps ou entre des corps ayant des niveaux énergétiques (donc des températures différentes) suite au mouvement de ces particules élémentaires. Le flux thermique conductif qui traverse un composant dépend de sa géométrie, de son épaisseur, du matériau ainsi que de la différence de température au travers le composant.

 La transmission est provoquée par la différence de température entre deux régions d'un milieu en contact physique. Il n'y a pas de déplacement appréciable des atomes ou molécules [2]

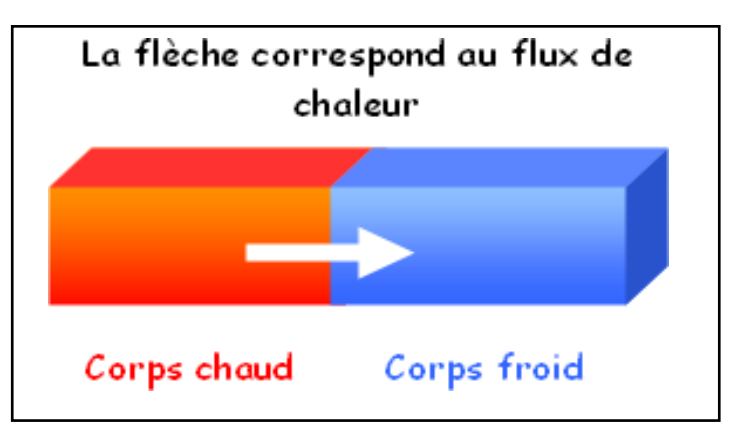

**Figure I.2** : Représentation schématique du transfert thermique par conduction [2]

D'une manière simple, le flux de chaleur qui passe dans un solide de manière monodirectionnel s'exprime de la manière suivante :

$$
\varphi = \frac{\Delta T}{R} = \Delta T \cdot \frac{\lambda \cdot S}{e} \tag{I.1}
$$

La conduction est le seul mécanisme intervenant dans le transfert de chaleur dans un solide homogène, opaque et compact. Le flux de chaleur par conduction va toujours des zones chaudes vers les zones froides. [2]

#### **I. 2.1. Loi de Fourier**

Jean-Baptiste Joseph Fourier (1768-1830) propose en 1822 la loi de la conduction connue maintenant sous le nom de loi de Fourier. Cette relation indique que le flux de chaleur est Proportionnel au gradient de la température et se fait dans la direction des températures décroissantes [8]

$$
\varphi = -\lambda \text{ grad}(T) \tag{I.2}
$$

#### **I.2.2.Equation générale de la conduction :**

 Considérons un solide dans lequel nous découpons un élément de volume parallélépipédique de cotés (dx, dy, dz) parallèles aux côtés d'une trièdre orthonormée direction (Ox, Oy, Oz).

Ce volume macroscopique est supposé être soumis à un flux de chaleur qui s'échange par conduction au sein du matériau. Le volume élémentaire considéré est [2] :

$$
dv = dx \boldsymbol{.} dy \boldsymbol{.} dz
$$

Equation de chaleur :

$$
\rho C_p \frac{\partial T}{\partial t} - \lambda \operatorname{div}(\overrightarrow{\operatorname{grad}} T) = P \tag{I.3}
$$

avec :

- $\mathcal{L}_p$ : capacité thermique massique (J=Kg:K),
- $p :$  masse volumique (Kg=m3),
- $\lambda$  : conductivité thermique (W=m:K).
- $p c$  : capacité thermique volumique (J=m3:K),
- $P$  : production volumique de chaleur (W=m3).

#### **I.2.3. Les conditions aux limites** [9]

#### **a)-Conditions de Dirichlet:**

On impose une température sur la frontière (parois du solide).

$$
T_{P=}f(M_P,t) \tag{I.4}
$$

#### **b- Condition frontière de Neumann, flux imposé**:

On impose une densité de flux à la paroi.

$$
\varphi_P = -\lambda \frac{\partial T}{\partial n} \Big|_p = f(M_P, t) \tag{I.5}
$$

 $\partial T$  $\frac{\partial T}{\partial n}|_p$ : Dérivée normale à T, calculée à la paroi

#### **c- Condition frontière de Neumann, flux nul imposé**

Flux nul, surface isolée, adiabatique contrôlée

$$
\lambda \frac{\partial T}{\partial n} \big|_{p} = 0 \tag{I.6}
$$

#### **d-Conditions de Fourier :**

 Les deux premiers types de conditions aux limites apparaissent comme les plus simples à considérer dans l'équation générale de la conduction, cependant on comprend aisément que la connaissance des températures du milieu ambiant de part et d'autre du solide considéré est un cas concret particulièrement courant. [2]

#### **I.2.4. Conduction en régime variable :**

 La résolution de l'équation de la chaleur en régime variable est beaucoup plus délicate. Elle fait appel aux notions de [transformées de Fourier,](https://fr.wikipedia.org/wiki/Transform%C3%A9e_de_Fourier) de [produit de](https://fr.wikipedia.org/wiki/Produit_de_convolution)  [convolution e](https://fr.wikipedia.org/wiki/Produit_de_convolution)t de distributions. En raison de l'accroissement du nombre de variables et de paramètres à prendre en compte [2] :

- Le cas de la conduction en régime variable pour les résistances internesnégligeables.
- Le cas de la conduction en régime variable pour les résistances de surfacenégligeables.

#### **I.2.5.Conduction en régime permanent**

 On définit un régime permanent quand les températures ne dépendent pas du temps. La température ne dépend plus que de la disposition du point où l'on effectue la mesure et plus du temps. [2]

#### **I.2.6. Surface plane simple**

 Le matériau est un milieu thermiquement conducteur limité par deux plans parallèles (cas d'un mur). Chaque plan a une température (T) homogène sur toute sa surface. On considère que les plans ont des dimensions infinies pour s'affranchir des effets de bords. En conséquence le flux entrant est égal au flux sortant, il n'y a pas de pertes de chaleur sur les bords. [2]

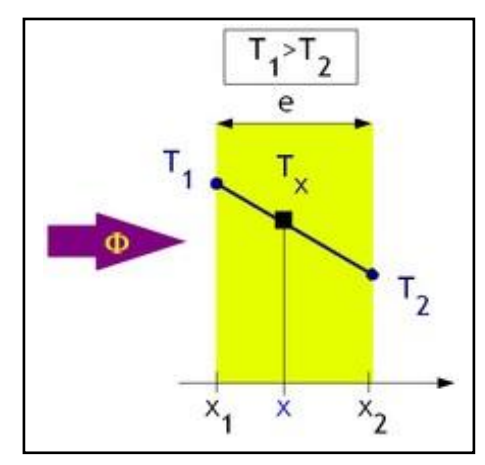

**Figure I.3** : Profil de température dans un mur [2]

Le flux thermique à travers une surface S vaut :

$$
\Phi = \frac{\lambda \cdot S(T_1 - T_2)}{e} = \frac{\Delta T}{R}
$$
\n(1.7)

La résistance thermique d'une surface plane :

$$
R = \frac{e}{\lambda S} \tag{I.8}
$$

Analogie électrique :

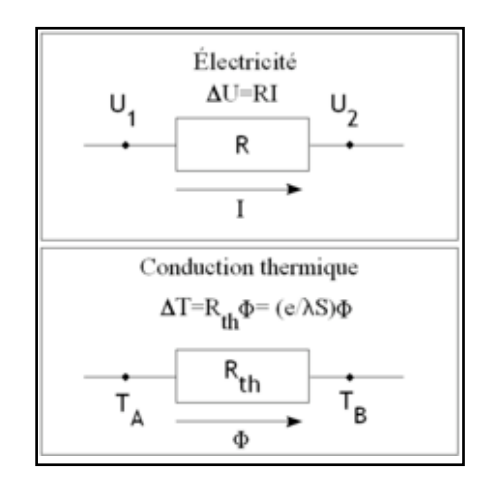

 **Figure I.4** : Analogie de la résistance de surface plane [2]

#### **I.2.7. Surfaces planes en série :**

On considère des matériaux A, B, C d'épaisseur respective  $e_A$  et  $e_B$  et  $e_C$  et la conductivité radiative respective  $\lambda_A$  et  $\lambda_B$  et  $\lambda_C$ :

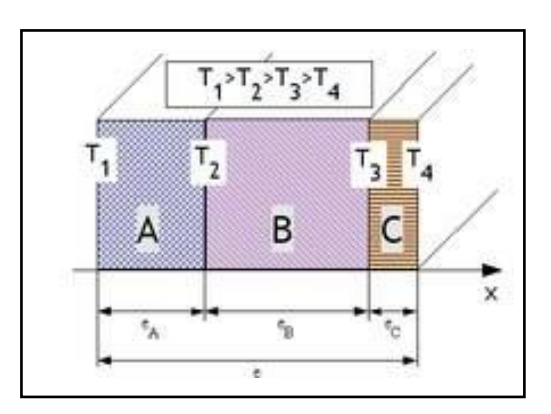

**Figure I.5** : Schéma des surfaces planes en série [2]

Les hypothèses sont identiques à celles d'une surface plane simple. On considère que le contact entre chaque couche est parfait ce qui signifie que la température à l'interface entre deux matériaux est identique dans chaque matériau (Pas de saut de température au passage d'une interface).

Enfin la surface de contact entre chaque matériau est constante ce qui implique un flux surfacique  $\varphi$  constant. [2]

Les résistances thermiques s'additionnent :

$$
(T_1 - T_4) = \Phi \cdot (R_{thA} + R_{thB} + R_{thC}) = \Phi \cdot \frac{e_A}{\lambda_A S_A} + \frac{e_B}{\lambda_B S_B} + \frac{e_C}{\lambda_C S_C}
$$
(I.9)

Démonstration :

 Le profil des températures pour chaque matériau et la variation de température suit une loi du type :

$$
(T_1 - T_2) = \Phi \cdot \frac{e}{\lambda S} \tag{I.10}
$$

 La variation de température est donc linéaire dans l'épaisseur du matériau considéré. La pente dépend de λ ( [conductivité thermique\)](https://fr.wikipedia.org/wiki/Conductivit%C3%A9_thermique) caractéristique de chaque matériau.

 Plus la conductivité thermique sera faible (donc le matériau sera isolant) plus la pente sera forte. [2]

Modélisation des phénoménes thermiques dans une paroi Page 9

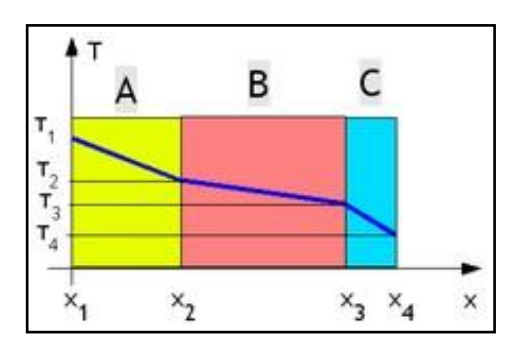

**Figure I.6** : La variation de la température [2]

#### **I.2.8. Surfaces planes en parallèle :**

On considère des matériaux plans juxtaposés. Chaque matériau est homogène et limité par deux plans parallèles. C'est par exemple le cas d'un mur avec une fenêtre. Les hypothèses sont identiques à celles d'une surface plane simple. En supplément, on considère que la température est uniforme en surface de chaque élément ( $T_1$  et  $T_2$ ). Soit  $S_A$ ,  $S_B$  et  $S_C$  les surfaces respectives des éléments A, B et C [2]

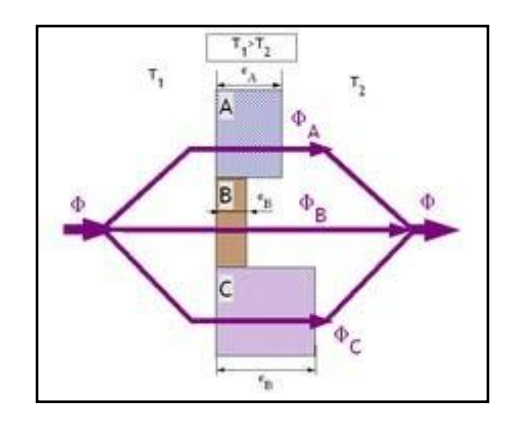

**Figure I.7** : Schéma des surfaces planes en parallèle [2]

 Par la suite, on fait l'hypothèse que le flux est toujours perpendiculaire à la paroi composée. Ceci n'est pas réaliste puisque la température de surface de chaque élément qui la composent est différente et qu'il existe par conséquent un gradient de température latéral (à l'origine des ponts thermiques). [2]

Les conductances thermiques s'additionnent

$$
\frac{1}{R_{th}} = \frac{1}{R_{thA}} + \frac{1}{R_{thB}} + \frac{1}{R_{thC}} = \frac{e_A}{\lambda_A S_A} + \frac{e_B}{\lambda_B S_B} + \frac{e_C}{\lambda_C S_C}
$$
(I.11)

Analogie électrique : [2]

 Il est donc également possible de faire une analogie entre un montage électrique de résistances en parallèle.

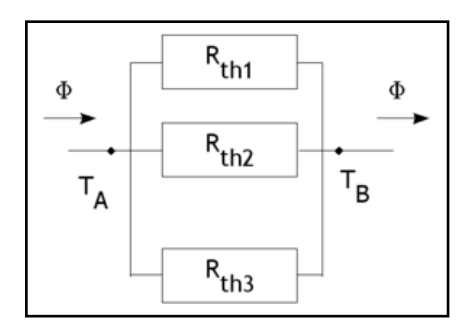

 **Figure I.8** : Analogie des résistances thermiques des surfaces parallèles [2]

#### **I.3. Transfert de chaleur par convection :**

 La convection est un mode de transport d'énergie par l'action combinée de la conduction, de l'accumulation de l'énergie et de mouvement de milieu, elle est considérée comme le mécanisme le plus important de transport de l'énergie entre une surface solide et un liquide ou gaz. Le transport d'énergie par convection d'une surface dont la température est supérieure à celle du fluide qui l'entoure s'effectue en plusieurs étapes. D'abord la chaleur s'écoule par conduction de la surface aux molécules du fluide adjacent. L'énergie ainsi transmise sert à augmenter la température est l'énergie interne de ces molécules du fluide. Ensuite les molécules vont se mélanger avec d'autres molécules et transférer une partie de leur énergie. Dans ce cas l'écoulement transporte simultanément, le fluide et l'énergie. L'énergie est à présent, emmagasinée dans les molécules du fluide et elle est transportée sous l'effet de leurmouvement. [3]

 C'est la transmission de chaleur d'un fluide à une paroi avec mouvement des molécules, les molécules chaudes se substituant aux molécules froides et vice versèrent. Ondistingue la convection naturelle dans laquelle le mouvement du fluide est uniquement dû à sa variation de température, et la convection forcée dans laquelle le mouvement du fluideest dû non seulement à sa variation de température mais à un moyen mécanique (pompe, ventilateur), il convient de remarquer que, dans le mouvement, les molécules chaudesviennent au contact des molécules froides et ainsi une certaine quantité de chaleur esttransmise par conduction, l'autre partie étant transmise par convection proprement ditec'est la superposition de ces deux phénomènes qu'on appelle la convection.[3]

 En introduisant la notion de la pression dans le paragraphe qui suivra, on peut direque si le mouvement est entretenu par une différence de pression appliquée extérieurement, comme dans le cas de l'écoulement à travers une canalisation, on utilise le terme deconvection forcée, si d'autre part le mouvement est dû à des variations de densité ou àl'action de la pesanteur, on utilise le terme de convection libre. [3]

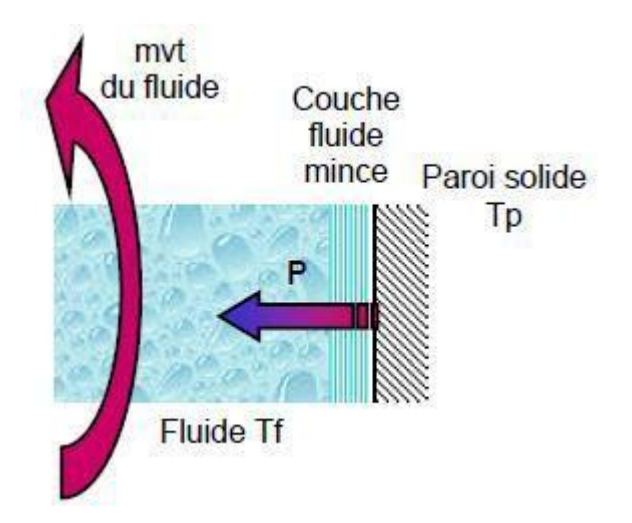

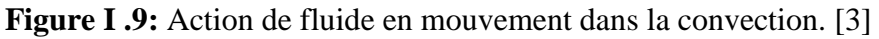

La puissance transférée par convection est donnée par la relation

$$
\Phi = h.S(\text{TP-Tf})\tag{I.12}
$$

Avec :

 $\Phi$ : Flux de chaleur transmis par convection  $(W)$ h : Coefficient de transfert de cha leur par convection  $^{\circ}C^{-1}$ )

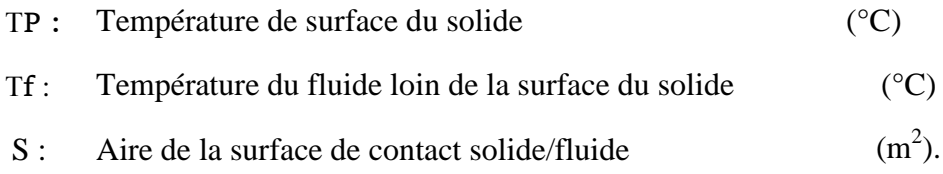

 La transmission de chaleur par convection est désignée selon le mode d'écoulement du fluide, par convection libre (naturelle), convection forcée et convectionmixte.

#### **I.3.1. Convection forcée :**

 La convection forcée dans laquelle le mouvement est provoquée par un procédé mécanique indépendant des phénomènes thermiques ; c'est donc un gradient de pression extérieur qui provoque les déplacements des particules du fluide. L'étude de la transmission de chaleur par convection est donc étroitement liée à celle de l'écoulement des fluides.La convection est dite forcée quand il existe une cause du mouvement autre que les variations de températures du fluide, cette cause étant la seule à prendre en compte en raison de son importance relative. [3]

 La relation générale pour la convection forcée est Nu= f (Re, Pr). En convection forcée, le nombre de Nusselt est de la forme:[7]

$$
Nu = \frac{h.L}{\lambda}
$$
 (I.13)

#### **I.3.2. Convection naturelle :**

C'est celle dans laquelle le mouvement du fluide est créé par des différences de densité, celles -mêmes dues à des différences de température existant dans le fluide. La convection naturelle dans laquelle le mouvement résulte de la variation de la masse volumique du fluide avec la température ; cette variation crée un champ de forces gravitationnelles qui conditionne les déplacements des particulesfluide.La convection naturelle est due au contact du fluide avec une paroi plus chaude ou plus froide et qui crée des différences de masse volumique, génératrice du mouvement au sein dufluide. [3]

 On retrouve dans plusieurs applications industrielles ce mode de transfert de chaleur, Par exemple, dans les échangeurs de chaleur où deux fluides en mouvement, séparés par une paroi solide s'échange de l'énergie. [3]

Modélisation des phénoménes thermiques dans une paroi Page 13

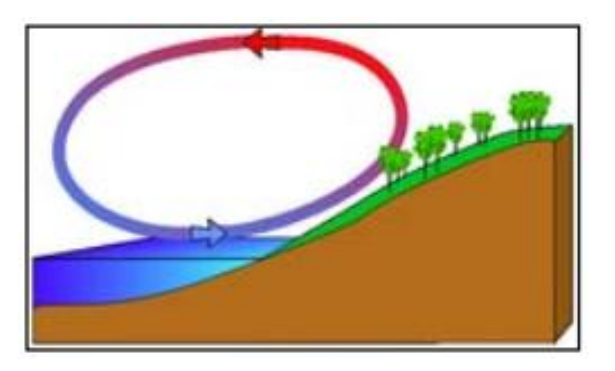

 **Figure I.10** : Schéma de transfert thermique par convection [3]

#### **I.3.3. Convection mixte :**

Il existe une cause externe au mouvement du fluide mais insuffisante pour que la poussée d'Archimède puisse être négligée (frontière entre la convection libre et la convection forcée) c'est le cas des transferts de chaleur dans un habitacle d'automobile:L'air est soufflé dans l'habitacle par un ventilateur, mais la poussée d'Archimède n'est pas négligeable, surtout lorsqu'on se place loin des entrées d'air. [3]

La figure suivante présente les trois modes de transfert de chaleur pour un composant électronique :

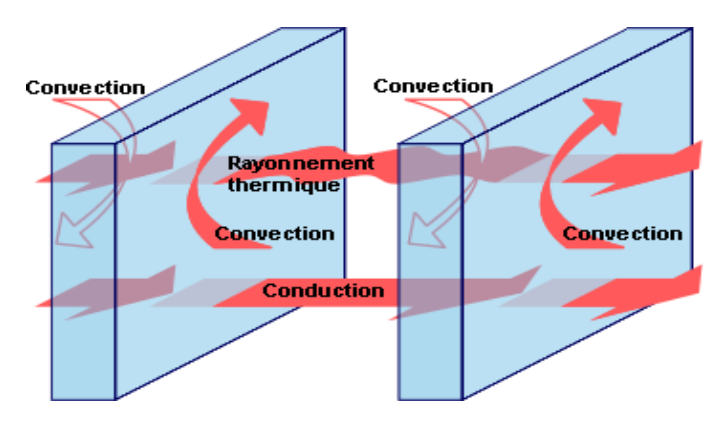

**Figure I.11** : représentation des 3 modes de transfert de chaleur [3]

### **I.4.Transfert de chaleur par rayonnement**

 Le rayonnement est une transmission d'énergie à distance, entre deux corps séparés ou non par un milieu matériel (transformation d'énergie thermique d'un émetteur en énergie électromagnétique, propagation, transformation partielle en énergie thermique sur un corps récepteur. C'est le cas de l'énergie qui nous vient du soleil. L'interprétation physique est la suivante: tout corps émet des particules désignées par "photons"; ceux-ci se déplacent à la vitesse de la lumière et transportent une énergie fonction de leur "longueur d'onde". Un corps C émettant des photons dans toutes les directions possibles, certains d'entre eux sont reçus par l'autre corps C', éventuellement absorbés, en tout ou partie. Bien entendu, le corps C'émient aussi des photons dont certains seront reçus et absorbé par C. Le bilan net se traduit par un échange d'énergie entre C et C'. [4]

Le rayonnement infrarouge est appliqué dans de très nombreux procédés industriels.

Son action sur la matière est essentiellement thermique et les applications principales concernent: [4]

- \_ Le séchage (papiers, cartons, textiles, etc.)
- \_ La cuisson (teintures, apprêts, enductions...)
- \_ Le chauffage (avant formage de matériaux divers, traitements thermiques, soudage, chauffage de postes de travail...)
- \_ les polymérisations (encres, revêtements, emballages...)
- \_ la stérilisation (flacons pharmaceutique, produits alimentaires divers…).

 Le rayonnement ultraviolet est constitué de photons dont l'énergie est de l'ordre de grandeur de l'énergie des liaisons atomiques. Ceux-ci agissent sur la matière par déplacement des électrons vers des niveaux énergétiques supérieurs. Lorsque la matière soumise au rayonnement y est sensible, il s'y produit des réactions chimiques. La partie du rayonnement ultraviolet absorbée par la matière et qui n'est pas utilisée à la réaction chimique est transformée en chaleur.Dans la pratique, cet échauffement reste faible et le rayonnement ultraviolet est principalement utilisé dans le domaine des réticulations de films plastiques et des polymérisations de produits organiques comme les encres d'imprimerie, les laques et vernis.

opérations qui sont souvent appelées improprement séchages. [4]

#### **I.4.1.Nature du rayonnement**

 Tous les corps quel que soit leur état : solide, liquide ou gazeux, émettent un rayonnement de nature électromagnétique. Cette émission d'énergie s'effectue au détriment de l'énergie interne du corps émetteur. Le rayonnement se propage de manière rectiligne à la vitesse de la lumière, il est constitué de radiations de différentes longueurs d'onde comme l'a démontré l'expérience de William Herschel: [5]

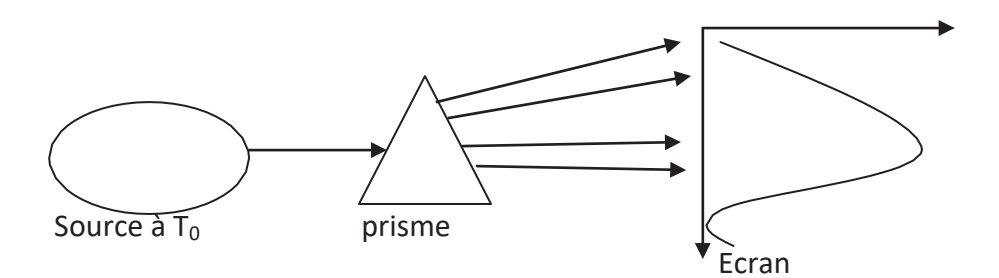

**Figure I.12:** Principe de l'expérience de William Herchel [5]

 En passant à travers un prisme, les radiations sont plus ou moins déviées selon leur longueur d'onde. On envoie donc les radiations émises par une source à la température  $T_0$  sur un prisme et on projette le faisceau dévié sur un écran absorbant (noirci), on obtient ainsi la décomposition du rayonnement total incident en un spectre de radiations monochromatiques. [5]

Si l'on déplace le long de l'écran un thermomètre, on mesure la température  $T_e$ caractérisant l'énergie reçue par l'écran dans chaque longueur d'onde, et en construisant la courbe  $T_e = f(\lambda)$ , on

obtient la répartition spectrale de l'énergie rayonnée pour la température  $T_0$  de la source. On constate alors que: [5]

- $\triangleright$  l'énergie émise est maximale pour une certaine longueur d'onde  $\lambda_m$  variable avecT<sub>0</sub>.
- $\triangleright$  l'énergie n'est émise que sur un intervalle [λ<sub>1</sub>, λ<sub>2</sub>] de longueur d'on de caractérisant le rayonnement thermique.

#### **I.4.2. Classification :**

Les grandeurs physiques sont distinguées selon [5]:

- $\triangleright$  La composition spectrale durayonnement
	- si la grandeur est relative à l'ensemble du spectre, elle est dite totale.
	- si elle concerne un intervalle spectral étroit dλ autour d'une longueur

d'onde λ, elle est ditemonochromatique

 $\triangleright$  La distribution spatiale durayonnement

- silagrandeurestrelativeàl'ensembledesdirectionsdel'espace, elleestdite

Hémisphérique.

- si elle caractérise une direction donnée de propagation, elle est ditedirectionnelle

#### **I.4.3. Structure du rayonnement :**

 Le rayonnement est un mode d'échange d'énergie par émission et absorption deradiations électromagnétiques. L'échange thermique par rayonnement se fait suivantle processus [6] :

\_ Emission. Il y a conversion de l'énergie fournie à la source en énergieélectromagnétique

 \_ Transmission La transmission de l'énergie électromagnétique se fait par propagation des ondes avec éventuellement absorption par le milieu traversé.

Réception A la réception, il y a conversion du rayonnement électromagnétique incident en énergie thermique (absorption).

### **I.4.4. Spectre du rayonnement :**

 Le rayonnement électromagnétique est composé d'ondes se propageant à la vitesse de la lumière (c = 3x108 m/s dans le vide). On peut les distinguer par leur longueur d'onde λ ou leur fréquence v, reliées par c=λv. On rencontre également le nombre d'onde v=1/λ.

 Le rayonnement visible occupe une bande étroite du spectre, aux longueurs d'ondes comprises entre 0,38 et 0,78 μm Figure(I.15). Les longueurs d'ondes plus courtes (fréquences plus élevées) forment le rayonnement ultraviolet, puis X et ϒ.

 Les longueurs d'onde plus longues que le visible forme le rayonnement infrarouge puis micro-onde. [6]

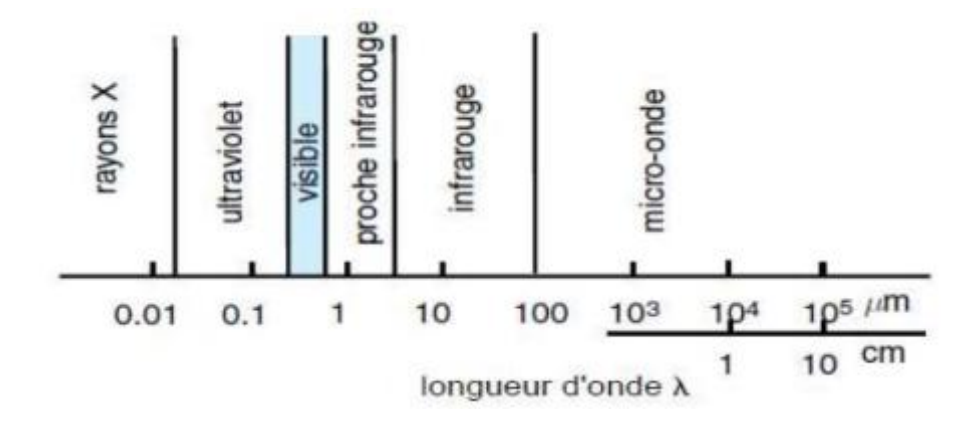

 **Figure I.13**: Classification du rayonnement en fonction de la longueur [6]

### **I.5.Conclusion:**

Dans ce chapitre, nous avons présentés les sens et les lois physiques de chaque mode de transfert de chaleur. La conduction thermique l'objectif de notre travail, a été bien expliquée. La méthode à suivre pour obtenir le modèle mathématique de la conduction thermique, fera l'objet du prochain chapitre.

### **II.1.Introduction :**

Les matériaux de construction ont toujours été un problème dans le choix de chacun d'eux en fonction de la nature du climat, de l'humidité de l'atmosphère et des sels de la terre, ainsi que du mouvement de la région géologique. Un bon choix de ces matériaux aide à une bonne utilisation et à contrôler la quantité d'énergie dépensée pour le refroidissement et le chauffage, par exemple, grâce à la résistance de chacun de ces matériaux. En outre, en fonction de la situation géographique comme le désert et la côte, les matériaux les plus appropriés et appropriés doivent être choisis. Dans ce chapitre, nous allons présenter un groupe de matériaux de construction, ainsi que leurs propriétés, leur résistance à la chaleur, etc.

### **II.2.Le brique :**

 Les briques, depuis longtemps, sont considérées parmi les éléments les plus importants dans le domaine de la construction. La fabrication des briques est passée par plusieurs étapes de développement dont la première est la brique crue, puis la brique cuite, enfin la brique stabilisée.

La technologie actuelle permet de réaliser plusieurs types de briques avec des performances supplémentaires pour différentes destinations (Brique de verre, brique cellulaire, brique monobloc …etc.).[10]

#### **II.2.1.les produits**

Briques pleines ou perforées en terre cuite selon la Norme XP P 13-305.

#### **- Brique pleine**

Brique ne comportant aucune perforation et dont le format d'appellation le plus courant est 6x11x22 cm

### **- Brique perforée**

Brique comportant des perforations perpendiculaires à la face de pose, la somme des sections des perforations étant inférieure ou égale à 50% de la section totale, et de largeur inférieure à 14 cm **Figure ( II . 1) .**[10]

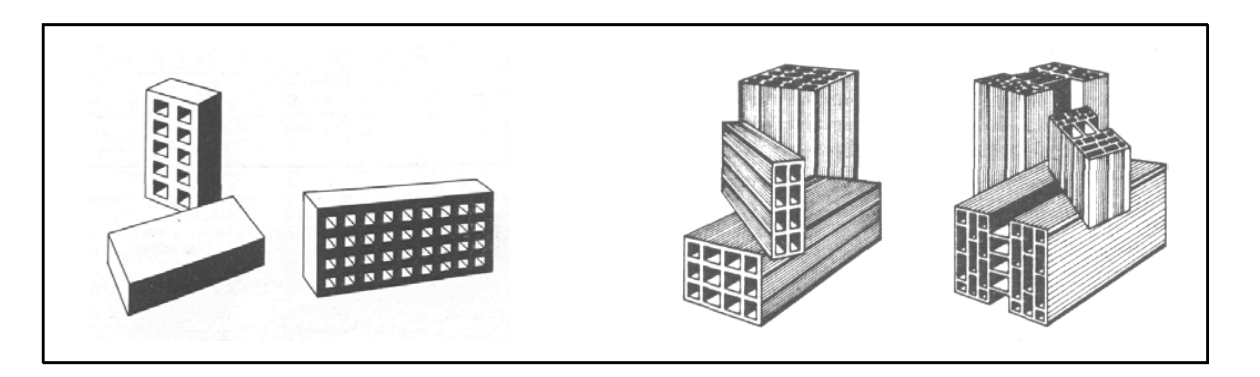

 **Figure (II. 1) : Brique pleine et perforée et Brique creuse. [10]**

### **II.2.2. Les propriétés et caractéristiques de brique de terre cuite**

Les propriétés et les caractéristiques de brique de terre cuite sont indiquées dans les tableaux suivants:[11]

| Caractéristiques                                          | Types de briques de terre crue |                 |                    |
|-----------------------------------------------------------|--------------------------------|-----------------|--------------------|
|                                                           | Adobe                          | Pisé            | <b>BTC</b>         |
| Masse volumique $(kg/m^3)$                                | $1200 - 1700$                  | $1700 - 2200$   | $1700 - 2200$      |
| Résistance à la compression<br>(MPa)                      | $2 - 5$                        | < 2,4           | < 2,4              |
| Résistance à la traction (MPa)                            |                                | $0,5 - 1$       |                    |
| Conductivité thermique<br>$\lambda$ (W/m. <sup>o</sup> C) | $0,46-0,81$                    | $0,81 - 0,93$   | $0,81 - 1,04$      |
| Chaleur spécifique $(J/Kg$ . °C)                          | 900                            | 850             |                    |
| Capacité thermique $(KJ/m3°C)$                            | 1350                           | 510             |                    |
| Absorption d'eau $(\%)$                                   | 5                              | $10 - 20$       | $10 - 20$          |
| Isolation acoustique (dB)                                 |                                |                 | 50 dB pour         |
|                                                           |                                | 50 dB pour 40cm | 40cm               |
|                                                           |                                | 40 dB pour 20cm | 40 dB pour<br>20cm |
| Retrait au séchage (mm/m)                                 | 1                              | $1 - 2$         | $0,2-1$            |

 **Tableau II.1 : Les caractéristiques des briques de terre crue [11]**

Modélisation des phénoménes thermiques dans une paroi Page 20

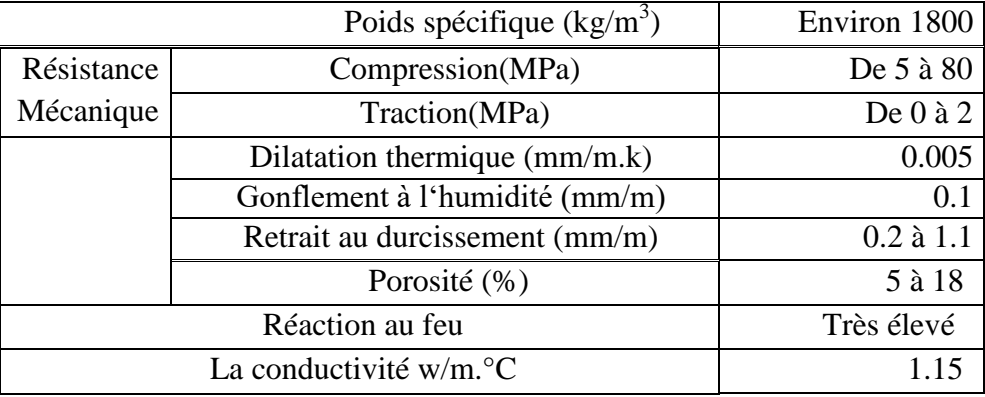

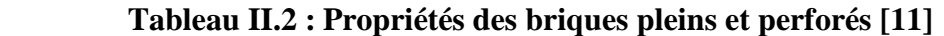

 **Tableau II. 3 : la Résistance thermique des briques pleines et perforés [11]**

| pleines        |                                  | perforé<br>S   |          |  |
|----------------|----------------------------------|----------------|----------|--|
| Epaisseur (cm) | $R(m^2)$ .<br>$\rm ^{\circ} C/W$ | Epaisseur (cm) | $R(m^2)$ |  |
| 5.5            | 0.05                             |                | 0.52     |  |
| 10.5           | 0.09                             | 30             | 1.00     |  |
| 22             | 0.20                             | 35             | 1.21     |  |

 $\cdot$ la Résistance thermique des briques de terre cuite égale 1.15 (W/m<sup>o</sup>C)

### **II.3.Le plâtre**

 Les plâtres sont surtout connus comme matériaux de confection des modèles de travail. Le gypse constitue la matière première du plâtre. Ce di-hydrate de sulfate de calcium, déshydraté par une cuisson au four, se transforme en plâtre ou hémi-hydrate de sulfate de calcium. La structure et les caractéristiques physiques de l'hémi-hydrate obtenu (α ou β) vont dépendre des conditions de cuisson : température, pression, environnement etc… [12]

 Un certain nombre de composants solubles dans l'eau (Chlorure, sulfates, borates…) sont ajoutés à la poudre d'hémi-hydrate pour ajuster le temps et l'expansion de prise. [12]

### **II.3.1.Le gypse:**

Le gypse est le matériau premier principal de la fabrication industrielle des plâtres. Il existe deux grandes catégories de gypses :

### Les gypses naturels

### Les gypses de synthèse

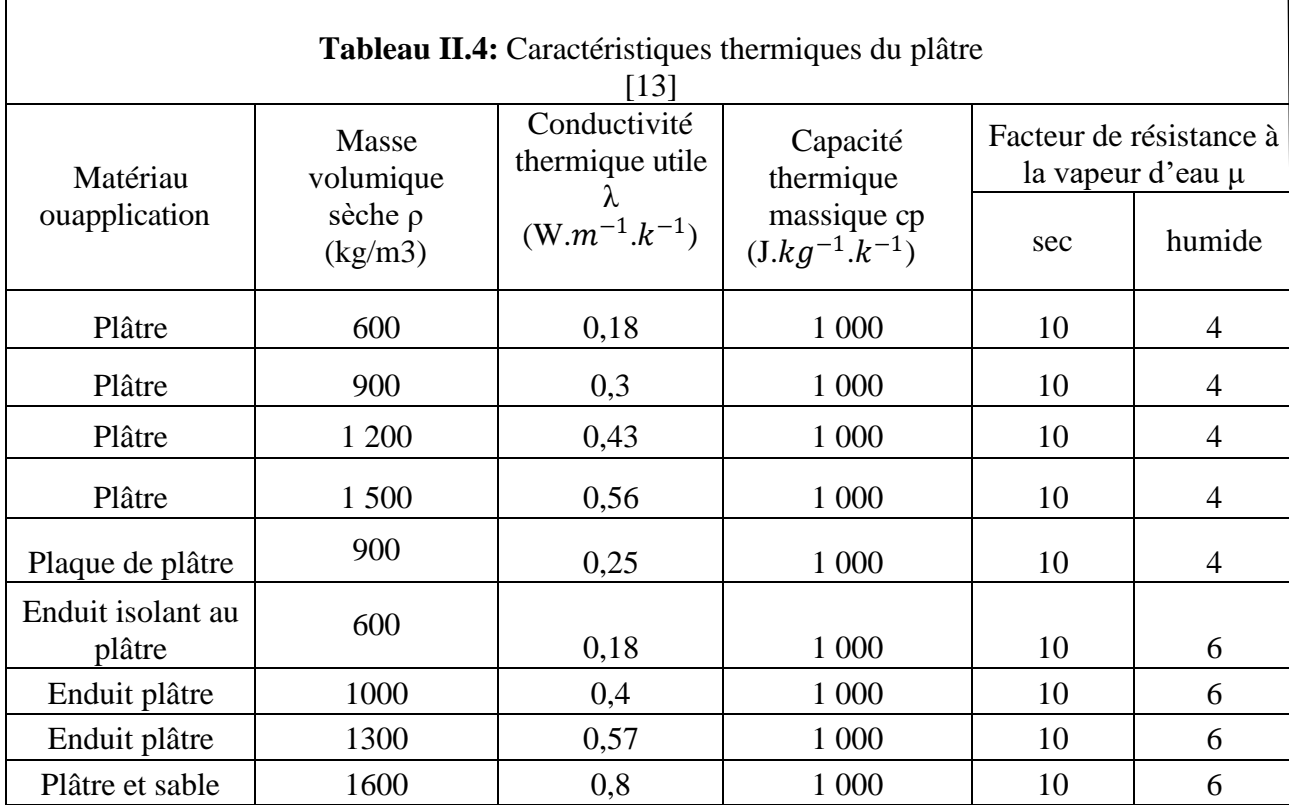

### **II.4.Le polystyrène expansé(PSE)**

 Le polystyrène expansé est un matériau isolant d'origine synthétique obtenu à partir d'un mélange de polystyrène et de [gaz q](https://www.futura-sciences.com/sciences/definitions/chimie-gaz-15336/)ui donne un matériau léger de couleur blanche. [14]

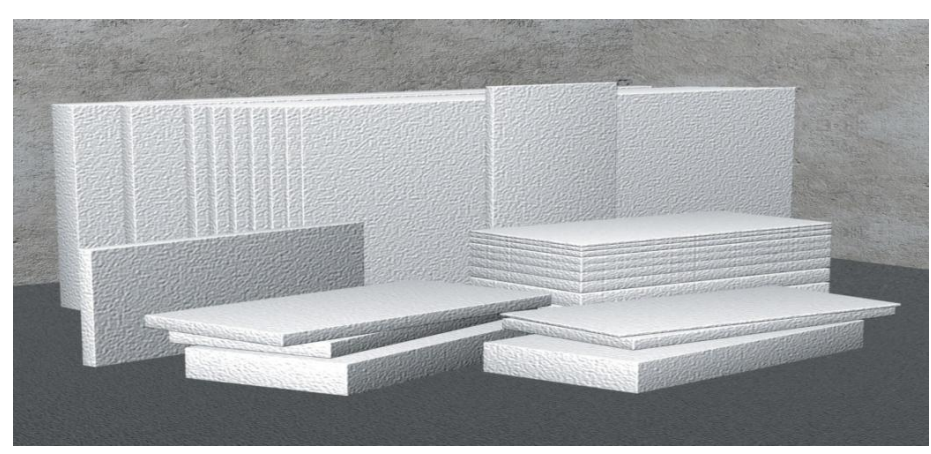

**Figure II.2** : Panneau PSE [14]

#### **II.4.1.Les avantages et les inconvénients**

#### **a-Avantage :**

Le polystyrène expansé offre plusieurs avantages tel que : [14]

- $\triangleright$  Très bon isolantthermique.
- Très bonne durabilité et très bonnestabilité.
- Résistance à lacompression.
- > Matériau noncapillaire.
- $\triangleright$  Il estréutilisable
- Il supporte l'humidité et l'eau et ralentie lefeu.
- > Non altérable en présenced'eau.

#### **b-Inconvénients :**

Parmi les inconvénients de polystyrène expansé, nous citons : [14]

- $\triangleright$  Pollution del'ozone.
- > Difficilementrecyclable.
- Mauvaise performancephonique.
- $\triangleright$  Sensible aufeu.

#### **II.4.2. Propriétés**

Les propriétés de polystyrène expansé sont : [14]

- $\triangleright$  Conductivité thermique varie entre 0.028 et 0.038(W/m.K).
- $\triangleright$  La densité du matériau varie de 10 et 30(KG/m<sup>3</sup>).
- $\triangleright$  La chaleur spécifique du matériau est de 1450 (J/Kg.K).
- $\triangleright$  Le coefficient de diffusion à la vapeur varie entre 20 et 100

#### **II.4.3.Utilisation :** [14]

Le polystyrène expanséest utilisé dans plusieurs applications, parmi lesquelles nous citons : [14]

- $\triangleright$  protection des appareils fragiles.
- > Emballagealimentaire.
- Flottabilité : en peut l'utiliser comme unflotteur.
- $\triangleright$  Isolation thermique et phonique

### **II.5.Le béton**

### **II.5.1. Définition**

 Le béton est un mélange précisément dosé de ciment, de granulats, d'eau et d'adjuvants. Il estformulé en fonction de l'usage auquel il est destiné. Dans ce mélange, le ciment joue le rôle de liant (hydraulique). Il est lui-même composé de clinker, associé parfois à des constituants secondaires tels que lelaitier de haut fourneau, un résidu minéral issu de la préparation de la fonte à partir du minerai et du cokemétallurgique, des cendres volantes ou des fillers calcaires.Suivant la proportion de ces éléments, on distingue cinq types de ciment : ciment Portland, ciment Portlandcomposé, ciment de haut fourneau, ciment de haut-fourneau à haute teneur en laitier, ciment aux laitiers etaux cendres. Les autres types de ciment sont réservés aux travaux ne nécessitant pas une résistanceparticulière à la chaleur. Ils sont tous indiqués pour les travaux souterrains, les ouvrages massifs en eauxagressives.
Après durcissement, une pâte de ciment est constituée de grains juxtaposés et plus ou moins enchevêtrés (Fig.II.3) [15].

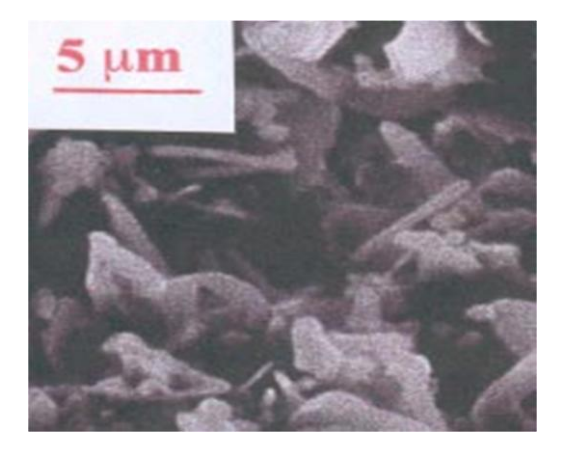

 **Figure.II.3.Vue au microscope électronique d'un ciment durci [15]**

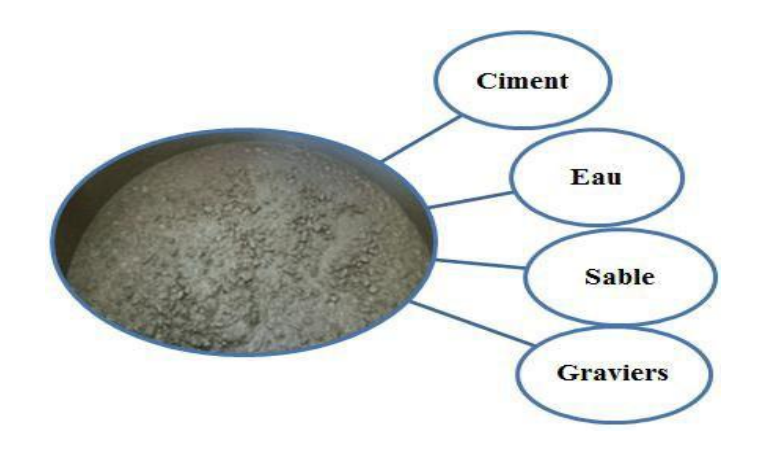

 **Figure II.4:Constituants d'un Béton ordinaire. [16]**

#### **II.5.2.Les différents types de béton**

 Avec les nouveaux moyenstechnologiques, la famille des bétonsestenconstante évolution. Le bétonest un matériaudont la composition peutévoluer. On peut adapter son dosage et sesconstituantsenfonction des performances recherchées. Enrépondant aux normes de sécurité et s'adaptant aux envies des hommes, le béton, sous sesdifférentesformes, répond à nosbesoins.Parmi ces types nous citons: [17]

- $\triangleright$  Béton ordinaire
- $\triangleright$  Béton auto- plaçant(BAP)
- $\triangleright$  Béton de haute performance(BHP)
- $\triangleright$  Béton defibre
- $\triangleright$  Béton à durcissementrapide
- Béton léger
- > Béton lourd
- Béton réfractaire

#### **Tableau II.5: Les propriétés de Béton [17]**

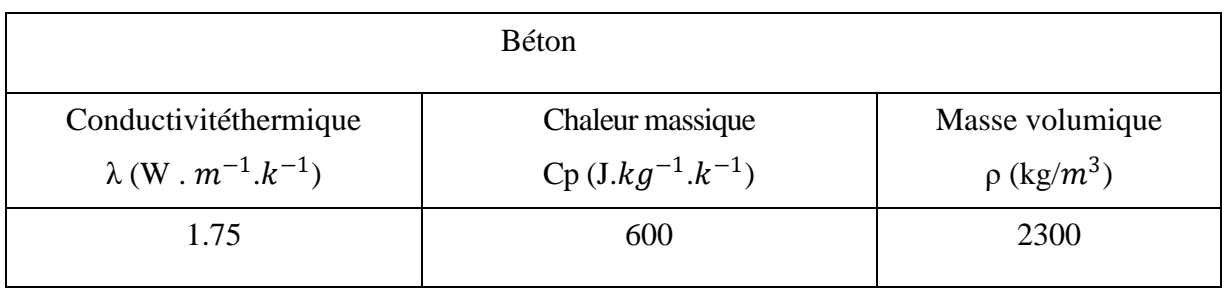

# **II.6.Le ciment**

#### **II.6.1.Définition**

 Le ciment est un liant hydraulique : la réaction chimique entre la poudre de ciment et l'eau produit undes hydro silicates. Plus les grains de ciment sont fins, plus cette réaction hydratation) s'opère rapidement. Le durcissement a lieu aussi bien à l'air que sous eau. [18]

| <b>Ciment</b>          | <b>Désignation</b> | <b>Utilisation</b>                     | <b>Contre-indication</b>  |
|------------------------|--------------------|----------------------------------------|---------------------------|
|                        |                    |                                        |                           |
| <b>Ciment Portland</b> | CE                 | Tous travaux de béton armé             | Présence<br>✓             |
| Ciment composé         | M <sub>I</sub>     | $\checkmark$ Bonnerésistance           | d'eaux                    |
|                        | <b>CE</b>          | $\checkmark$ Décoffrage                | agressiv                  |
|                        | M <sub>H</sub>     | Rapide                                 | es                        |
|                        |                    | (préfabrication)                       | Travaux souterrains       |
|                        |                    | $\checkmark$ Bétonnage par temps froid | Bétonnage<br>$\checkmark$ |
|                        |                    |                                        | en                        |
|                        |                    |                                        | grandemass                |
|                        |                    |                                        | e                         |
| Ciment au laitier      | Ш<br><b>CEM</b>    | $\checkmark$ Béton de masse(barrage)   | Bétonnage<br>✓            |
| Et pouzzolanique       | <b>CEM</b><br>IV C | $\checkmark$ Béton de fondation        | par                       |
| Ou au laitier et       |                    | (sol agressif)                         | tempsfroid                |
| cendre.                |                    | $\checkmark$ Bétonnage en tempschaud   | Bétonpréfabriqué          |
|                        |                    | <b>√Eauusée</b>                        | $\checkmark$ Résistance à |
|                        |                    | $\checkmark$ Travaux souterrains       | jeune âge élevée          |
|                        |                    | √Réservoird'eau                        |                           |
|                        |                    |                                        |                           |

 **Tableau.II.6.Domaine d'utilisation de déférent ciment: [19]**

## **Tableau II.7: Les propriétés de ciment [19]**

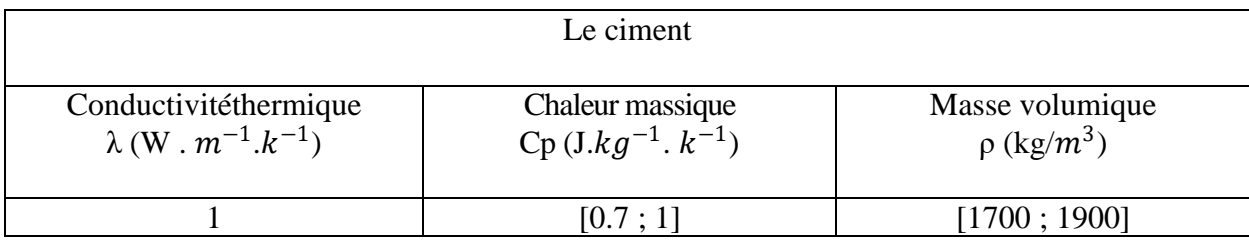

# **II. 7. Conclusion**

 Le flux de chaleur à travers les murs des maisons est lié aux propriétés physiques et thermiques des matériaux de construction telles que la conductivité thermique, la résistance thermique, la capacité de stockage de chaleur, etc.Une bonne isolation thermique nécessite une sélection rigoureuse et minutieuse des matériaux qui aident à économiser de l'énergie pendant le refroidissement en été ou le chauffage en hiver, c'est-à-dire une meilleure isolation du milieu intérieur du milieu extérieur.

# **III.1.Introduction :**

Les méthodes numériques transforment les équations aux dérives partielles (EDP) à des systèmes d′équations algébriques dont la solution fournit une approximation de l′inconnue en différents points situéeaux nœuds du réseau.

Parmi ces méthodes, nous citons, la méthode des différences finies, la méthode des éléments finis, la méthode desvolumes finie, La méthode de circuit couple.

#### **III.2.Les méthodes numériques**

#### **III.2.1.la méthode des différences finies**

La méthode consiste à remplacer les dérivées partielles par des différences divisées ou combinaisons de valeurs ponctuelles de la fonction en un nombre fini de points discrets ou noeuds du maillage. D'après le développement de Taylor, on a:[20]

$$
f(x) = \frac{df}{dx} \mid_{x_0} (x - x_0) + f(x_0) + 0(x - x_0)^2
$$
 (III.1)

on tire alors la dérivée

$$
\frac{df}{dx}|_{x_0} = \frac{f(x) - f(x_0)}{x - x_0}
$$
 (III.2)

Ainsi, on a remplacé la dérivée qui est une différence infinitésimale par une différence finie pour des petites intervalles  $[x, x_0]$ . On peut faire la même chose pour les dérivées d'ordre 2. [20]

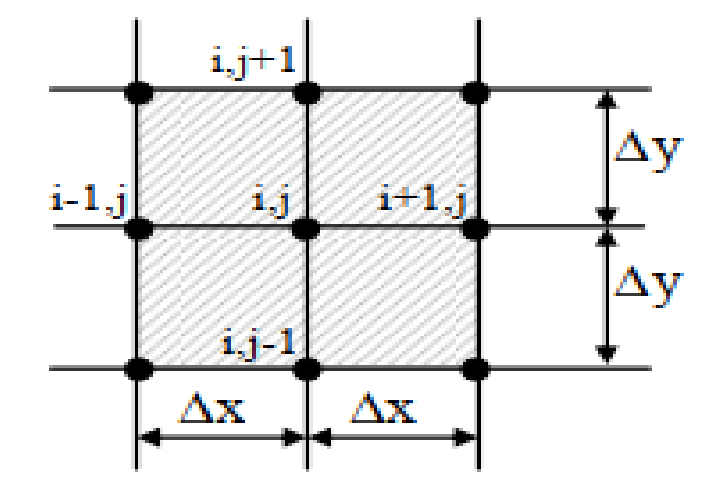

 **Figure III.1** : Représentation du maillage de la surface [21]

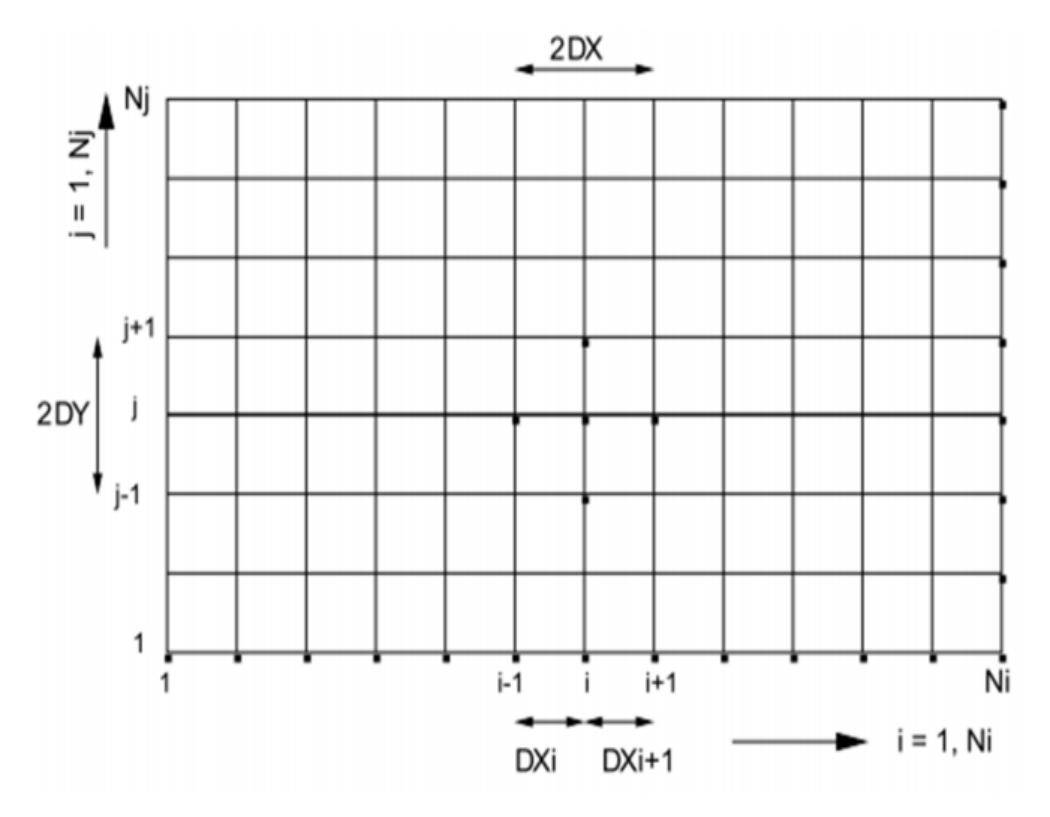

 **FigureIII. 2** .Grille de calcul structurée 2D. [21]

## **III.2.2.La méthode des éléments finis**

La méthode des éléments finis est une méthode d'approximation des solutions d'équations aux dérivées partielles qui est construite à partir d'une formulation équivalente du problème à résoudre, cette dernière est appelée formulation vibrationnelle du problème et nécessite le minimum de régularité de la solution. [22]

- **Avantages :** traitement possible de géométries complexes, nombreux résultats théoriques sur la convergence.
- **Inconvénient :** complexité de mise en œuvre et grand coût en temps de calcul et mémoire

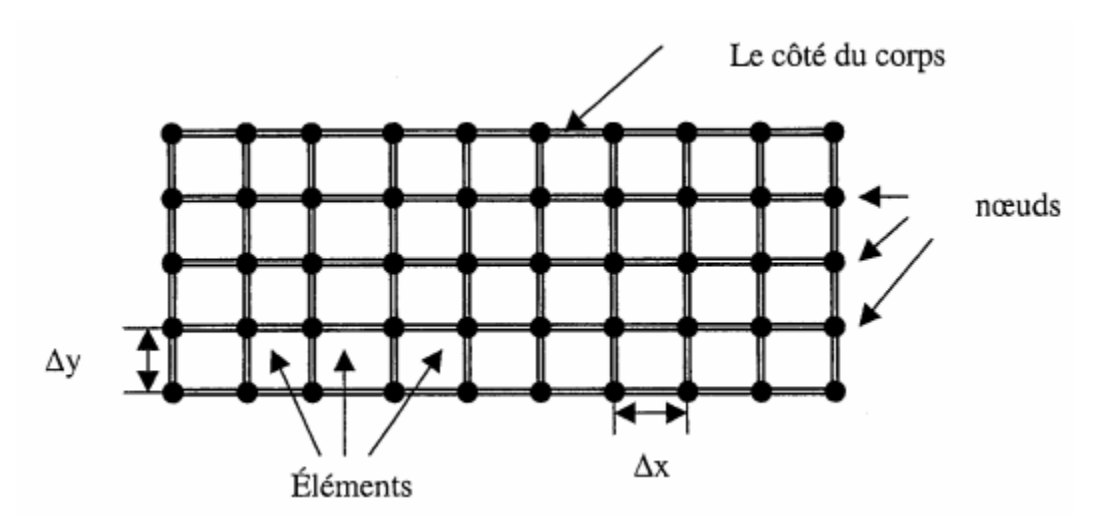

 **Figure III.4** : Modèle d'éléments finis simplifié en 2D [27]

#### **III.2.2.1.Discrétisation géométrique**

 Cette opération consiste à procéder à un découpage du domaine continu en sous domaines .Il faut donc pouvoir représenter au mieux la géométrie souvent complexe du domaine étudié par des éléments de forme géométrique simple. Il ne doit y avoir ni recouvrement ni trou entre deux éléments ayant une frontière commune [23].

 Lorsque la frontière du domaine est complexe, une erreur de discrétisation géométrique est inévitable. Cette erreur doit être estimée, et éventuellement réduite en modifiant la forme ou en diminuant la taille des éléments concernés comme proposé sur la figure (III.4) Sur chaque élément nous allons chercher à définir une approximation de la fonction solution [23].

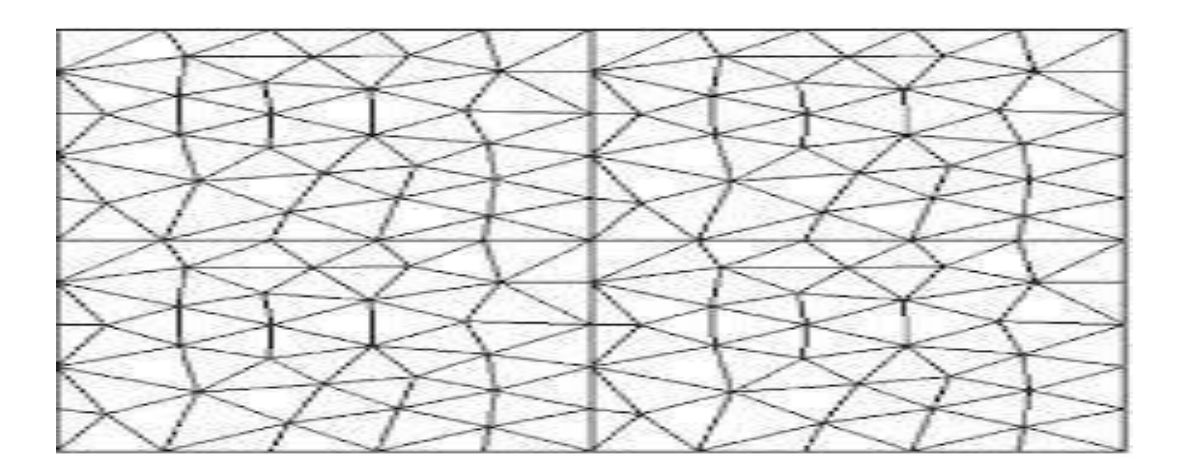

 **Figure. III.5.** Maillage triangulaire [23].

# **III.2.3. Méthode des volumes finis**

#### **III.2.3.1. Le principe de la méthode**

 Le principe de la méthode des volumes finis, consiste à partager le domaine de calcul en unensemble de petits volumes élémentaires. Chaque volume de contrôle contient un nœud central de telle sorte que l'ensemble de ces nœuds forme une grille.Pour deux nœuds consécutifs, les volumes de contrôle respectifs doivent posséder un cotécommun appelé interface et de manière à ce que la réunion de tous les volumes forme ledomaine de calcul. Ceci va mettre en évidence la conservation des flux locaux et globaux au sein du volume de contrôle et du domaine. [24]

L'idée principale de cette méthode est d'intégrer les équations différentielles dans le volumede contrôle, afin d'aboutir à une équation algébrique.L'assemblage de toutes les équations, relatives aux différents volumes du domaine, se traduit par un systèmed'équationsalgébriques que'il faudra ensuite résoudre par desméthodes adéquates [24].

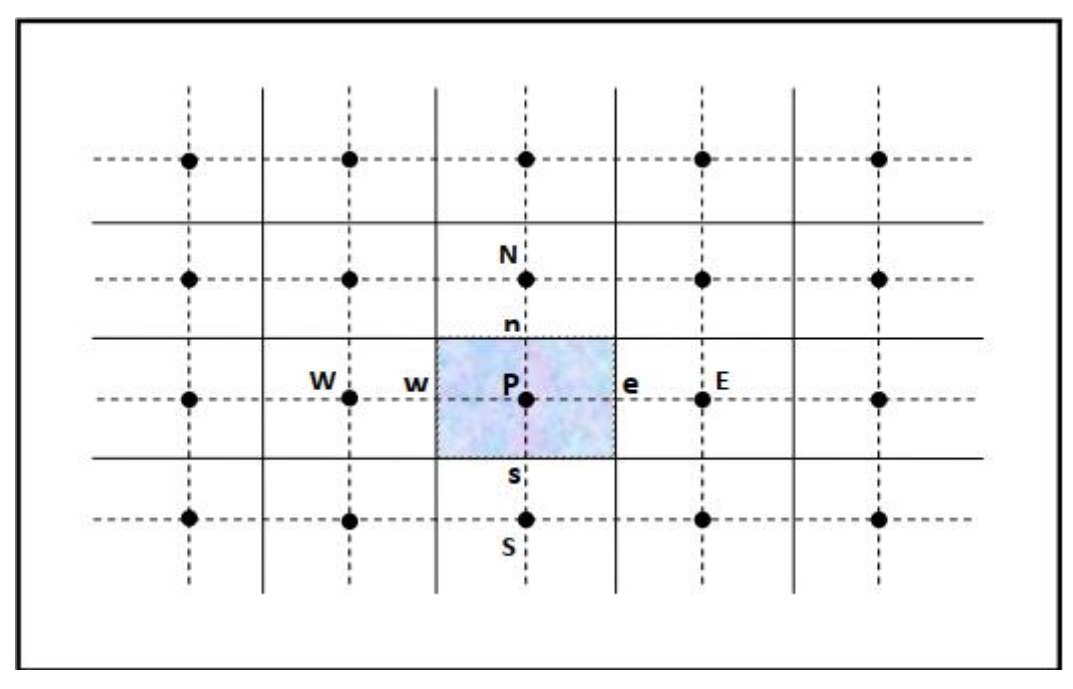

**Figure III.6**. volume de contrôle bidimensionnel [25]

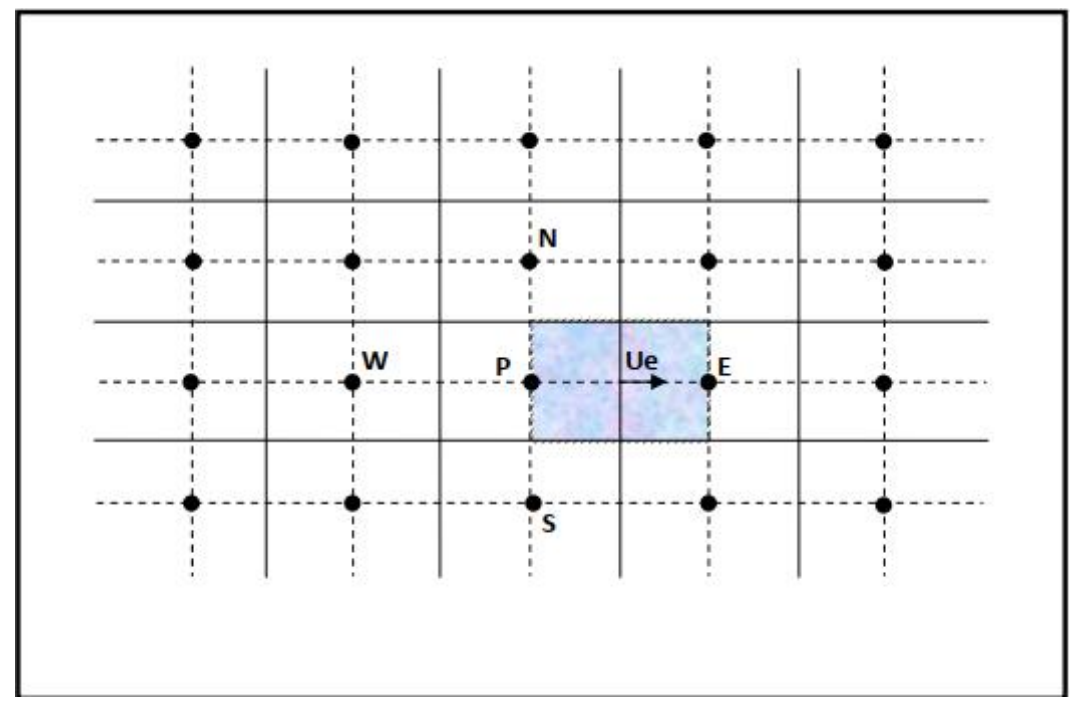

**Figure III.7**.volume de contrôle décalé vers la droite [25]

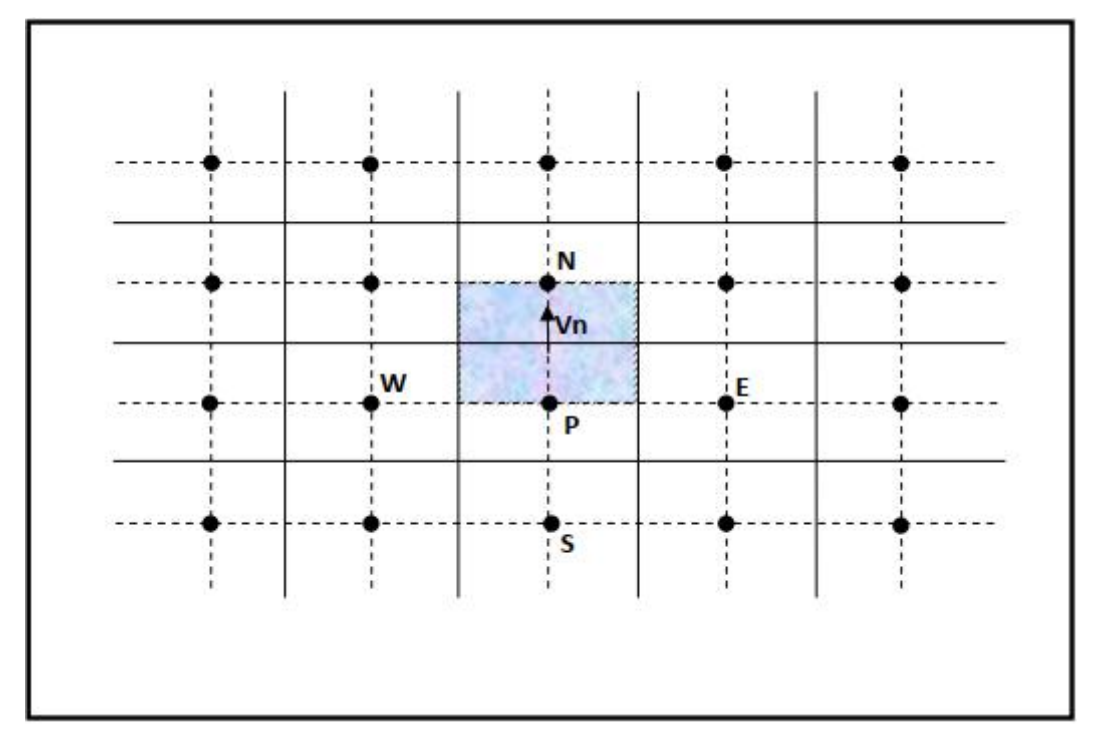

**Figure III.8**.volume de contrôle décalé vers le haut [25]

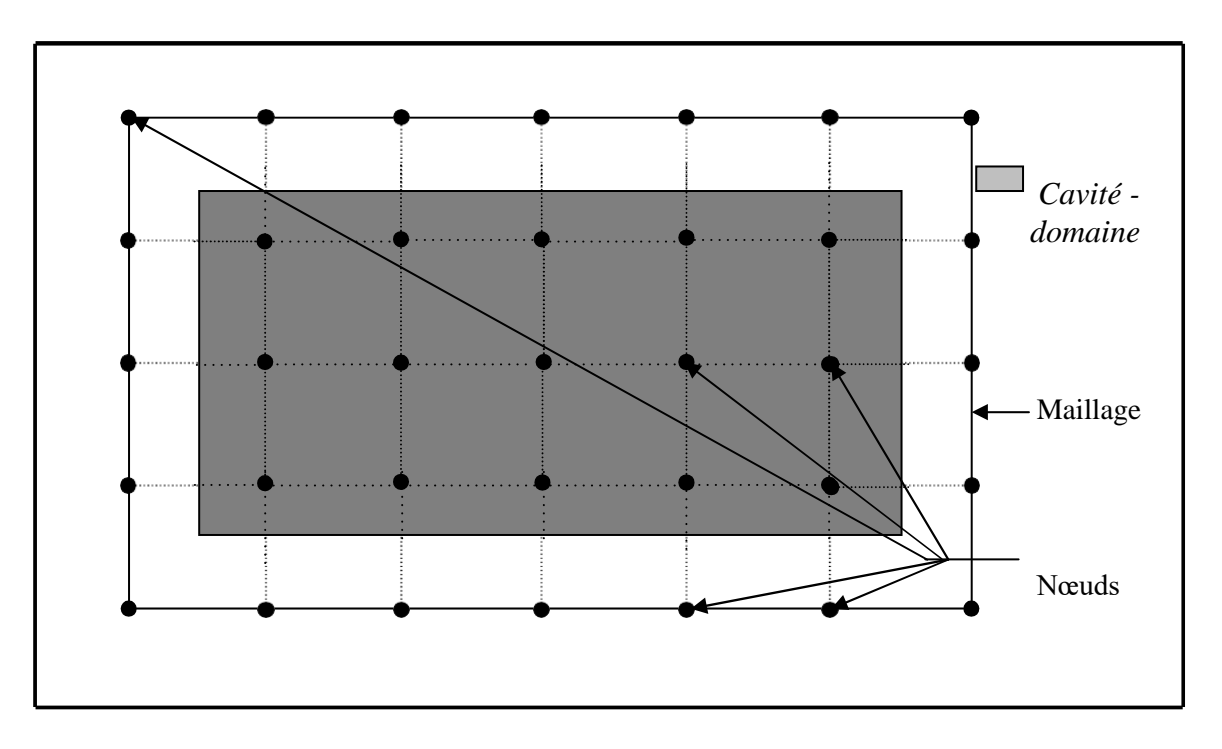

**Figure III.9 :** Exemple d'une cavité maillée [26]

# **III.2. 4.Méthode des circuits couplés (MCC)**

Deux systèmes sont dits être analogiques lorsqu' ils obéissent aux mêmes équations et des conditions aux limites identiques .Cela signifie que l'équation traduisant un des systèmes peut être transformée, pour exprimes le deuxièmesystème, par simple changement des symboles et des différentes variable. La base de la méthode de circuits couplés, est de faire l'analogie entre les grandeurs thermique et électriques.

Le transfert de chaleur entre deux points d'un solide homogène est analogie au courant électrique dans un conducteur.Dans les deux cas, la quantité débitée par unité de temps est proportionnel aux grandeurs suivantes :

- la conductivité du solide (respectivement la conductivité thermique et électrique)
- la section du conducteur normale aux lignes de flux.
- au gradient de température et au potentiel.
- Le tableau ci- dessous représentel'analogie thermoélectrique

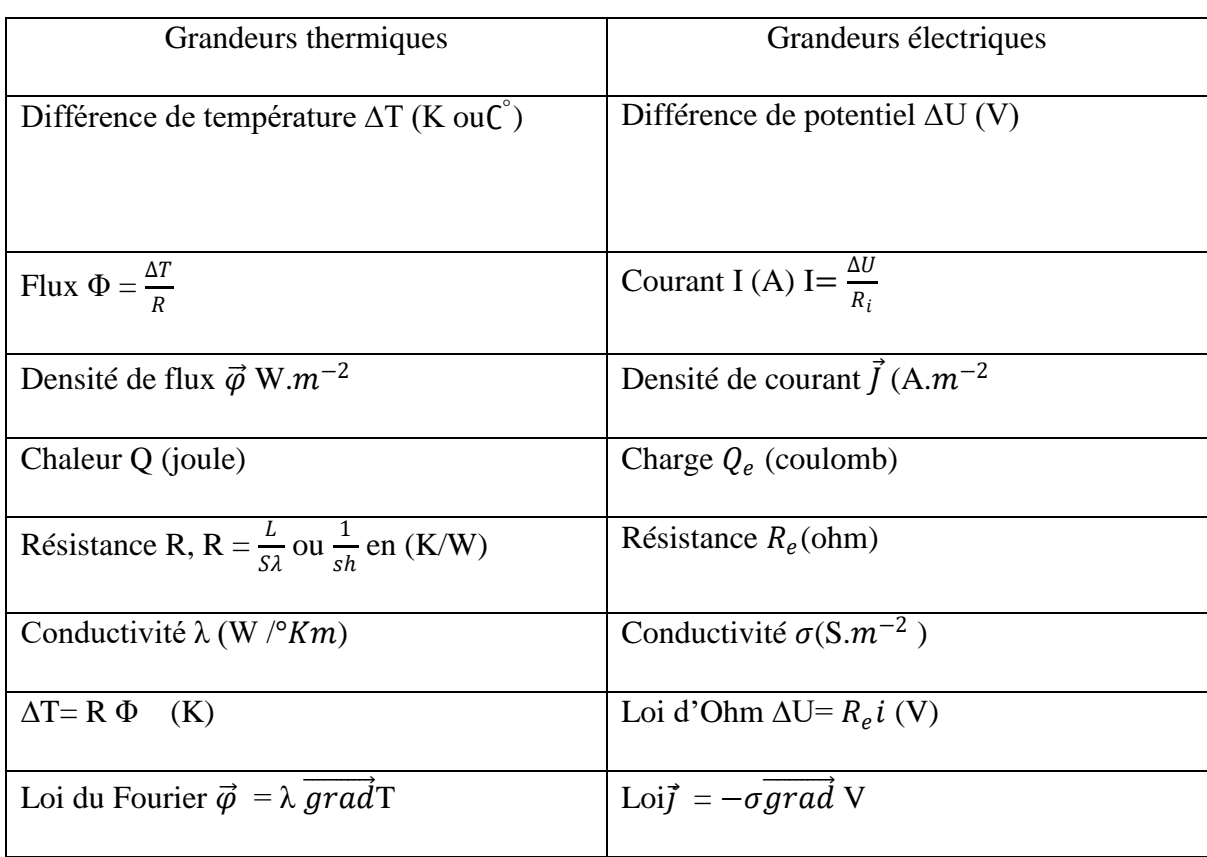

#### **III.2.4.1.Propagation de la chaleur dans un milieu multicouche**

 Soit un milieu isotrope d épaisseurs infiniment grande.la propagation de la chaleur dans un milieu est suivant seulement l'axe d'abscisse x, c'est adire la propagation de la chaleur est transversal.

 La température T en tout point d'abscisse x dépend spatial ment que cette variable et elle dépend aussi du temps

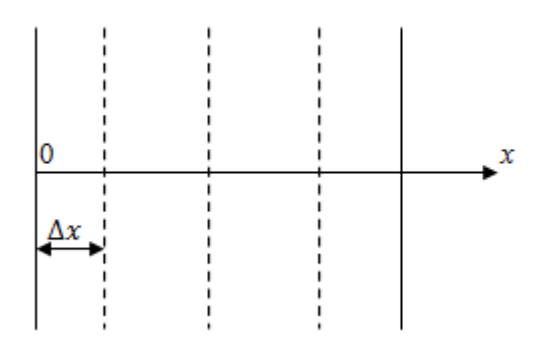

#### **III.2.4.2. Modélisation d'un milieu multicouche**

On peut modéliser un milieu multicouche, par une infinité des couches d'épaisseur infinitésimale ∆

Au milieu de chaque tranche (d'épaisseur $\Delta x$ ), on a un nœud, finalement on obtient n nœud  $(T_1, \ldots, T_n)$ 

 Chaque tranche stoker la chaleur ou modéliser ce stockage thermique par une capacité thermique C :

$$
C = \rho, C_p, S, \Delta x
$$

Chaque nœud est liée a ces plus proches par une résistance R avec

$$
R = \frac{\Delta x}{\lambda \cdot S}
$$

Par conséquent, chaque tranche est constituéd'une capacité thermique C est liée à ces plus proches voisines par une résistance R .On peut donc analyser le comportement thermique d'un milieu comme, résultant de la mise on cascade d'une infinité des mailles élémentaire (capacité, résistance)

Dans un milieu le transfert thermique et par conduction, mais aux limite du milieu, est à dire a ses surfaces intérieures et extérieur le transfert thermique est par convection

> 1  $h_i.S$

La résistance thermique de convection est définie :

- Pour la surface extérieure 1  $h_e.S$ Pour la surface intérieure

Aux limites du milieu on a deux sources de température

La figure suivant représente le maillage d'un milieu

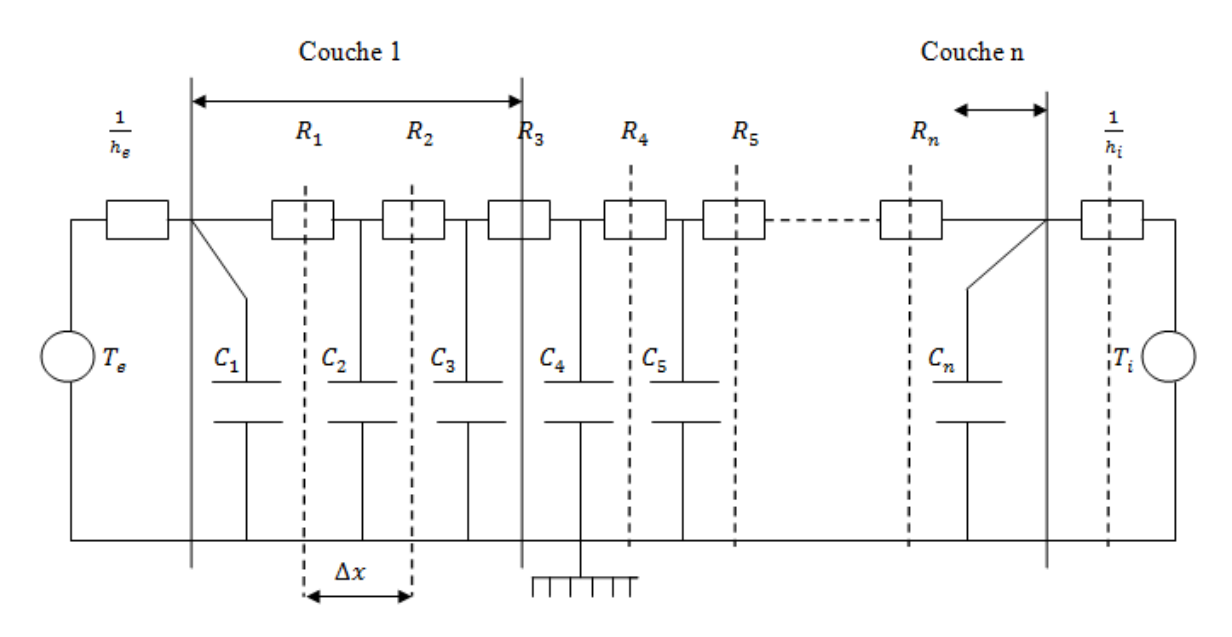

**Figure III.10.** Application de l'analogie électrothermique au système modélisé

Donc :

$$
R = \frac{\Delta x}{\lambda} \qquad C = pC_P \Delta x
$$
\n
$$
R_e = \frac{1}{h_e} R_i = \frac{1}{h_i}
$$
\n
$$
C_1 \frac{dT_1}{dt} = h_e (T_e - T_1) - \frac{T_1 - T_2}{R_1}
$$
\n
$$
C_1 \frac{dT_2}{dt} = \frac{T_1 - T_2}{R_1} - \frac{T_2 - T_3}{R_2}
$$
\n
$$
\vdots
$$
\n
$$
C_{n-1} \frac{dT_{n-1}}{dt} = \frac{T_{n-2}T_{n-1}}{R_{n-2}} - \frac{T_{n-1} - T_n}{R_{n-1}}
$$
\n
$$
C_n \frac{dT_n}{dt} = \frac{T_{n-1}T_n}{R_{n-1}} - h_i (T_n - T_i)
$$

$$
\frac{dT_1}{dt} = \frac{1}{C_1} \left( h_e + \frac{1}{R_1} \right) T_1 + \frac{1}{R_1 C_1} T_2 + \frac{h_e}{C_1} T_e
$$

$$
\frac{dT_2}{dt} = \frac{1}{R_1 C_2} T_1 - \frac{1}{C_2} \left( \frac{1}{R_1} + \frac{1}{R_2} \right) T_2 + \frac{1}{R_1 C_2} T_3
$$
\n
$$
\vdots
$$
\n
$$
\frac{dT_{n-1}}{dt} = \frac{1}{R_{n-2} C_{n-1}} T_{n-2} - \frac{1}{C_{n-1}} \left( \frac{1}{R_{n-2}} + \frac{1}{R_{n-1}} \right) T_{n-1} + \frac{1}{C_{n-1} R_{n-1}} T_n
$$

$$
\frac{dT_n}{dt} = \frac{1}{R_{n-1}C_n} T_{n-1} - \frac{1}{C_n} \left( \frac{1}{R_{n-1}} h_i \right) T_n + \frac{h_i}{C_n} T_i
$$

Notre représentation devienne :

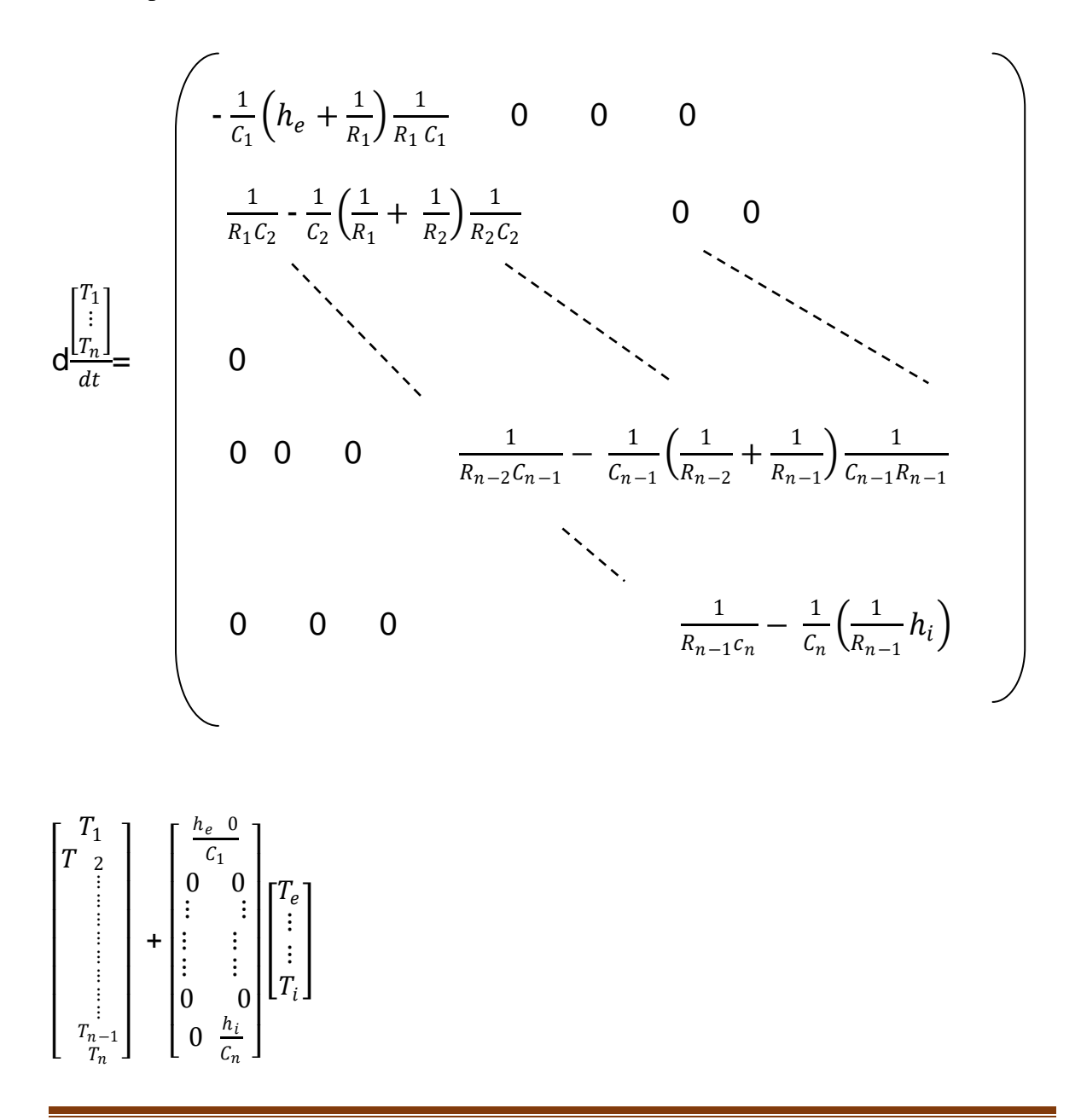

$$
\begin{bmatrix} \Phi_i \\ \Phi_e \end{bmatrix} = \begin{bmatrix} 0 & 0 & \dots & \dots & \dots & 0 \\ & & 0 & \dots & \dots & \dots & 0 \\ & & & 0 & \dots & \dots & \dots & 0 \end{bmatrix} \begin{bmatrix} T_e \\ \vdots \\ \vdots \\ \vdots \\ T_n \end{bmatrix} + \begin{bmatrix} 0 & h_i \\ -h_e & 0 \end{bmatrix} \begin{bmatrix} T_1 \\ T_i \\ T_i \end{bmatrix}
$$

- Dimension  $A=n^*n$
- Dimension  $B=n^*r$
- Dimension  $C = m^* n$
- Dimension  $D=m^*r$

Avec

n : étant le nombre de nœuds,

r : étant le nombre de nœuds c'est à dire 2,

m : étant le nombre de nœuds c'est à dire 2,

 $T_e$ et $T_1$  des Vecteurs lignes de mêmes dimensions suivant le nombre de pas de temps.

Aux limites nous avons :

$$
\Phi_e = -h_e (T_e - T_1)
$$
  

$$
\Phi_i = -h_i (T_n - T_i)
$$

Que mettons sous forme matricielle

$$
\begin{bmatrix} \Phi_i \\ \Phi_e \end{bmatrix} = \begin{bmatrix} 0 & -h_i \\ h_e & 0 \end{bmatrix} \begin{bmatrix} T_e \\ T_n \end{bmatrix} + \begin{bmatrix} 0 & h_i \\ -h_e & 0 \end{bmatrix} \begin{bmatrix} T_e \\ T_i \end{bmatrix}
$$

Comme tous systèmes dynamiques linéaires régis par un ensemble d'équations différentielles linéaire à coefficient constant, il peut être représenté sous la forme suivante :

R (A, B, C, D) appelle représentation d'état

$$
x(t) = Ax(t) + Bu(t) \quad (1)
$$

$$
y(t) = Cx(t) + Du(t) \tag{2}
$$

A : est la matrice d'état de dimension  $(n^*n)$ 

 $B : est la matrice de commande de dimension (m<sup>*</sup> n)$ 

C: est la matrice d'observation de dimension  $(n^*n)$ 

D: est la matrice de liaison directe de dimension (m\*r)

1 : 1<sup>ere</sup> équation est appelée équation d'état,

2 : 2<sup>eme</sup> équation est appelée équation de sortie

On considère la surface Sde chaque traque égal à lutiné.

# **III.3. Algorithme de resolution**

Après avoir donné les modèles numériques de calcul, l'étape suivante consiste à implémenter sous l'environnement MATLAB le code de calcul. Cet environnement présente de nombreux avantages tels que le calcul matriciel, l'interface graphique, la technique des matrices creuses qui permet la réduction du temps de calcul, et celui de l'utilisateur.

 Un code de calcul basé sur les modèles mathématico-numériques est développé. Ce code de calcul est réalisé à partir des sous modules effectuant chacun une tache différente. Chaque module est réalisé par un programme interactif.

 La figure (III. 6) présente l'organisation du code de calcul utilisé pour la résolution des équations thermiques. Ce code de calcul est constitué de trois bloques principaux ; Bloque d'entré, Bloque de résolution et Bloque de sortie.

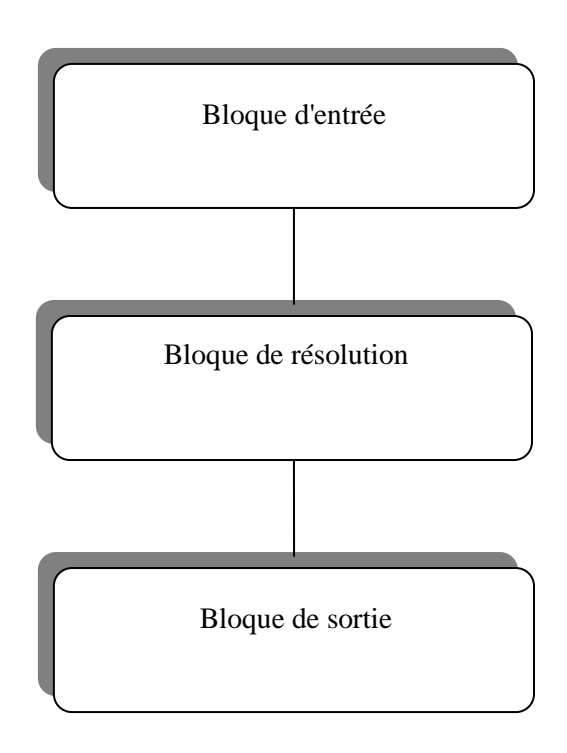

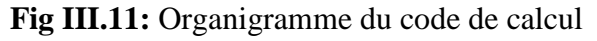

#### **III-3-1 Bloque d'entrée :**

Le bloque d'entré, est constitué de :

- Le nombre de couches de milieu
- $\triangleright$  Les propriétés physiques et thermiques des matériaux de construction
- $\triangleright$  Les coefficients de convection externe et interne

# **III-3-2 Bloque de résolution**

 Ce bloque est constitué par les équations algébriques discrétisées des inconnues, il procède à la mise en œuvre de la méthode de circuit couples. Les résultats du calcul permettent d'évaluer la température de chaque nœud.

# **III-3-3 Bloque desortie**

Le bloque de sortie est constitué de plusieurs modules, qui sont les modules d'exploitation. Ces modules consistent à visualiser en 1D et 2D respectivement au dernier point et la température dans tous les points de paroi multicouches.

La figure (III. 7) illustre les différentes fonctions de la procédure du calcul et de la résolution de l'équation thermiques.

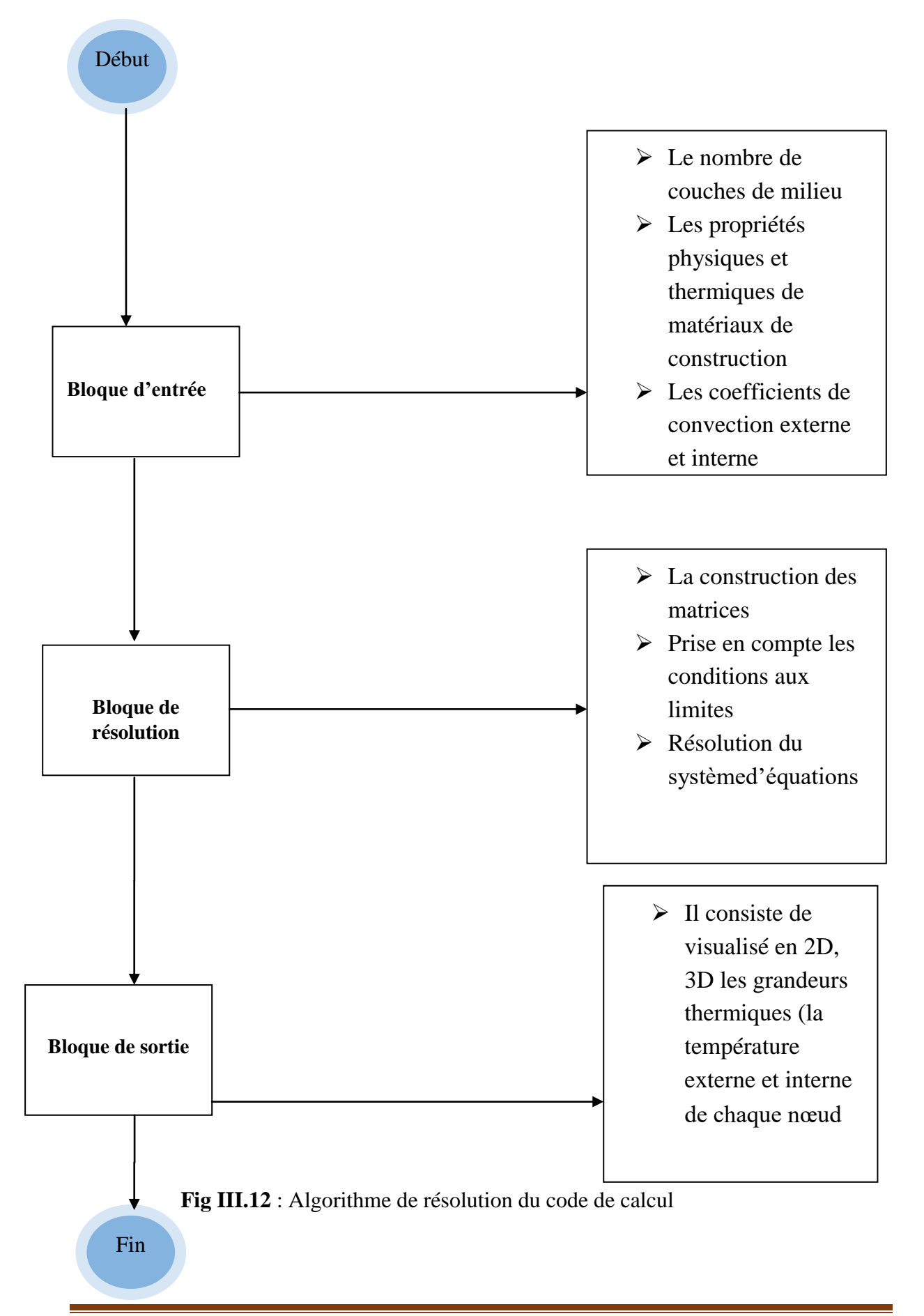

# **III.4.Conclusion**

Les méthodes numériques sont utilisées pour résoudre les équations aux dérivées partielles caractéristiques au problème physique étudié. Dans notre travail, nous avons opté la méthode des circuits couplés comme une méthode de résolution de l'équation de transfert de chaleur dans une paroi multicouches. A partir de cette méthode, nous avons obtenus des modèles mathématico-numériques qui sont résolu par un code de calcul développé sous l'environnement MATLAB. Les résultats de simulation obtenus par notre code de calcul seront présentés dans le prochain chapitre

# **IV.1.Introduction**

Le chapitre suivant a pour objectif de calculer et de visualiser l'évolution de la température dans une paroi multicouche. Les résultats de simulations à caractère thermique seront largement présentés. Ces résultats sont obtenus à partir du code de calcul développé sous l'environnement MATLAB basé sur la méthode des circuits couplés comme une méthode de résolution de systèmes d'équation aux dérives partielles caractéristique au problème étudié. L'objectif principal de ce chapitre est d'étudier l'influence des différents propriétés thermiques des matériaux utilisées dans la construction des parois, tel que la conductivité thermique, la capacité massique thermique et la masse volumique du matériau sur l'évolution de la température à l'intérieur de la paroi étudié. Dans ce contexte, nous avons proposé d'étudier l'évolution de la température dans cinq parois multicouches avec différentes matériaux de construction.

# **IV.2.Description du système**

Le problème que nous allons étudier consiste à la résolution de l'équation de la chaleur en monodimensionnelle dans des parois multicouches avec différents matériaux utilisées dans la construction de ces parois. Dans notre étude, nous avons modélisé cinq parois multicouches, le premier et le deuxième à trois couches ; le troisième à quatre couches ; et le quatrième et le cinquième à cinq couches.

# **IV.2.1. Application N° 1 : Paroi à trois couches**

Soit une paroi à trois couches représenté dans la figure ci-dessous, les propriétés thermiques de chaque sont présentées dans le tableau IV. 1.

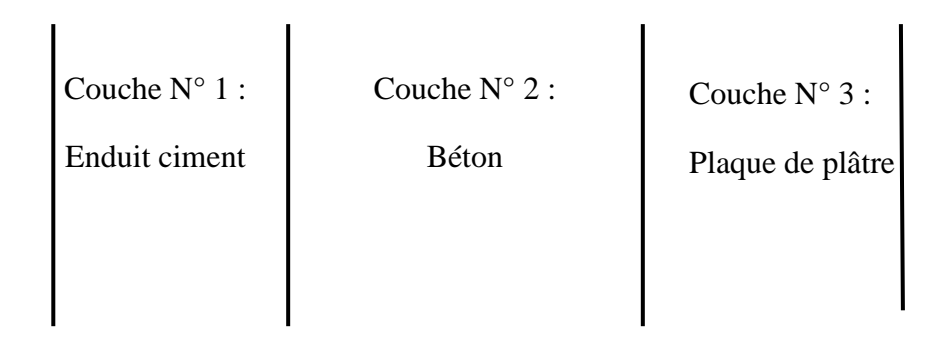

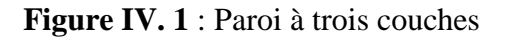

|                           | Couche $N^{\circ}$ 1  | Couche $N^{\circ}$ 2   | Couche $N^{\circ}$ 3  |
|---------------------------|-----------------------|------------------------|-----------------------|
| Epaisseur                 | $0.015 \; \mathrm{m}$ | $0.15$ m               | $0.015 \; \mathrm{m}$ |
| Masse volumique           | 1900 $Kg/m^3$         | 2300 Kg/m <sup>3</sup> | 900 Kg/m <sup>3</sup> |
| Conductivité<br>thermique | $1 W/m$ . K           | $1.75$ W/m. K          | $0.25$ W/m. K         |
| Chaleur massique          | $1000$ J/Kg. K        | $600$ J/Kg. K          | 400 J/Kg. $K$         |

**TableauIV.1.** Les propriétés thermiques des matériaux.

Notre code de Le post processeur du code de calcul permet de visualiser en 1D et 2D l'évolution de la température. Les figures IV. 2 et IV. 3 représentent respectivement l'évolution temporelle de la température au dernier nœud de la paroi modélisée et l'évolution spatio-temporelle de la température de la paroi modélisée.

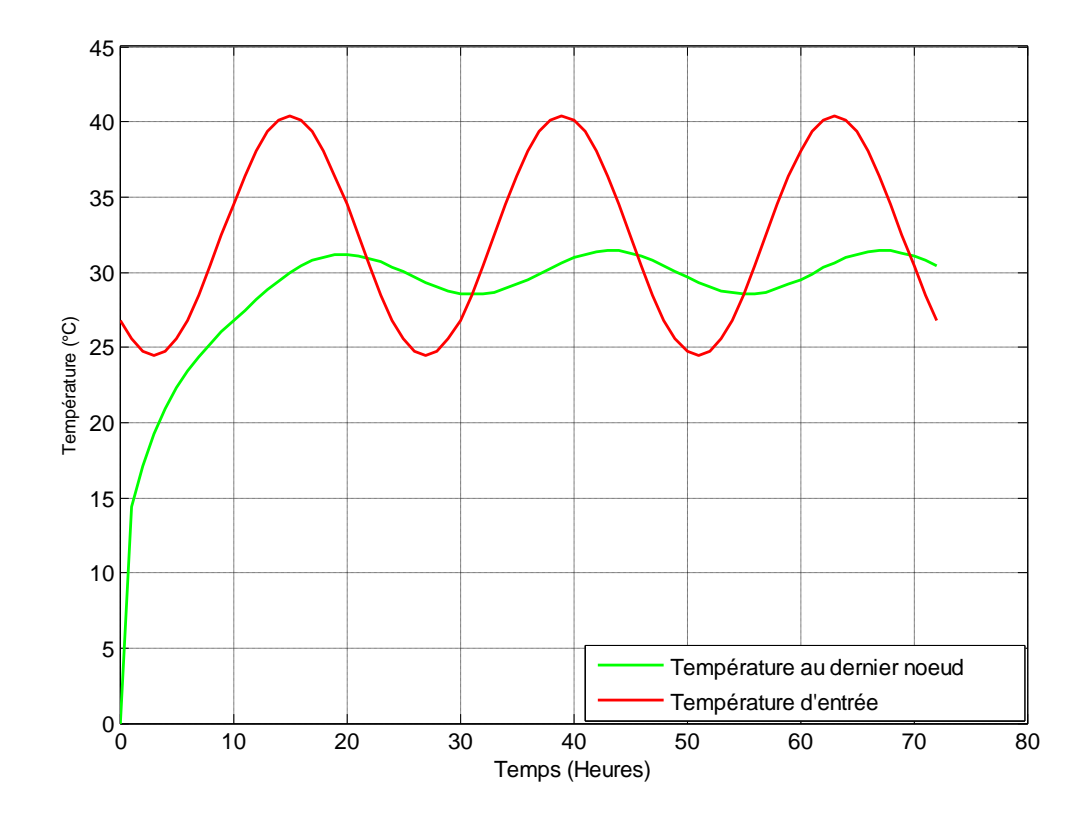

**Figure IV.2 :** Evolution temporelle de la température au dernier nœud de la paroi modélisée.

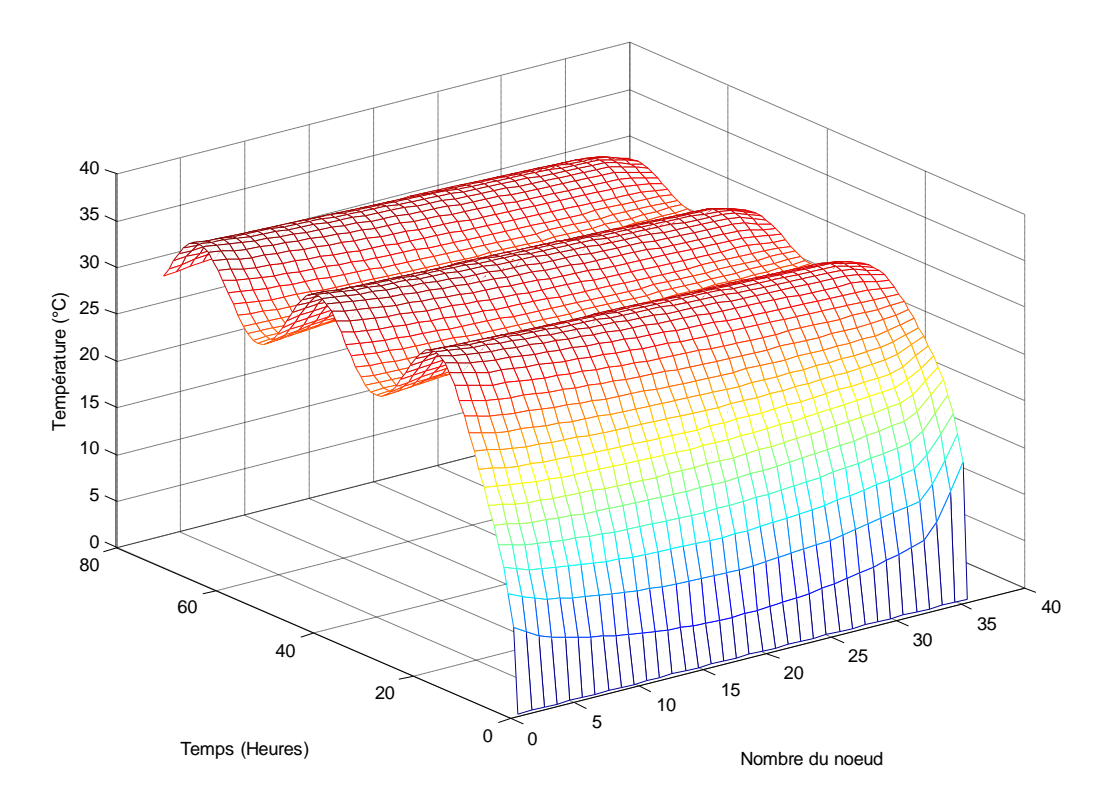

**Figure IV.3 :** L'évolution spatio-temporelle de la température de la paroi modélisée.

D'après ces figures, nous remarquons que l'allure dela température au dernier nœud prend une forme exponentielle durant un régime transitoire, elle atteigne une valeur maximale de 31.43 °C à  $t = 44$  H. Après cette valeur, l'allure de la température se stabilise durant un régime permanent et prend une forme sinusoïdale semblable à l'allure de la température d'entrée.

Nous calculons l'amortissement entre les deux allures, la température au dernier nœud et la température d'entrée. Sachant que, l'amortissement exprime que l'amplitude de la température de sortie (température au dernier nœud) est inférieure à celle de la température d'entrée:

Amortissement *A*:

$$
A = \frac{T_{max}}{T_{e max}} = \frac{31.43}{40.4} = 0.778
$$

# **IV.2.2. Application N° 2 : Paroi à trois couches**

Soit une paroi à trois couches représenté dans la figure ci-dessous, les propriétés thermiques de chaque sont présentées dans le tableau IV. 2.

| Couche $N^{\circ}$ 1 : | Couche $N^{\circ}$ 2 : | Couche $N^{\circ}$ 3 : |
|------------------------|------------------------|------------------------|
| Enduit ciment          | <b>Brique</b>          | Plaque de plâtre       |
|                        |                        |                        |
|                        |                        |                        |
|                        |                        |                        |

**Figure IV. 2** : Paroi à trois couches

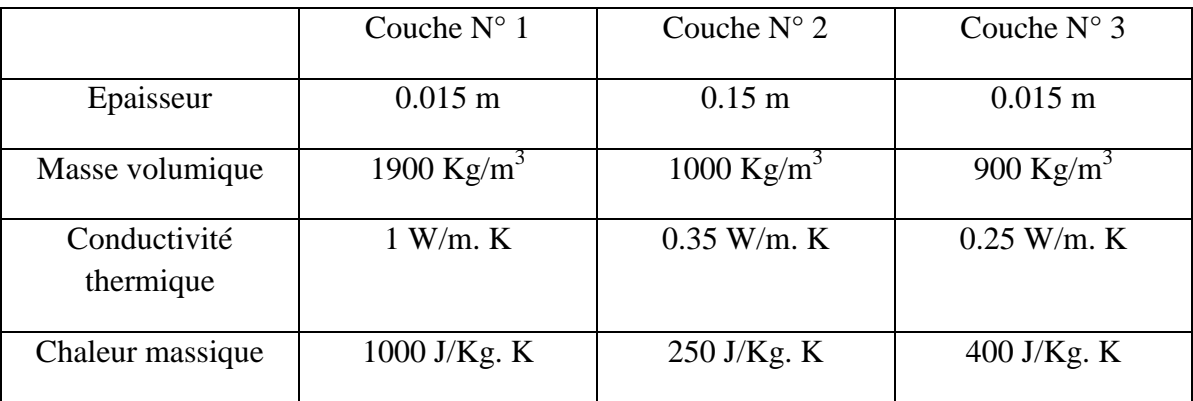

**TableauIV.2.** Les propriétés thermiques des matériaux.

Les figures IV. 5 et IV. 6 représentent respectivement l'évolution temporelle de la température au dernier nœud de la paroi modélisée et l'évolution spatio-temporelle de la température de la paroi modélisée.

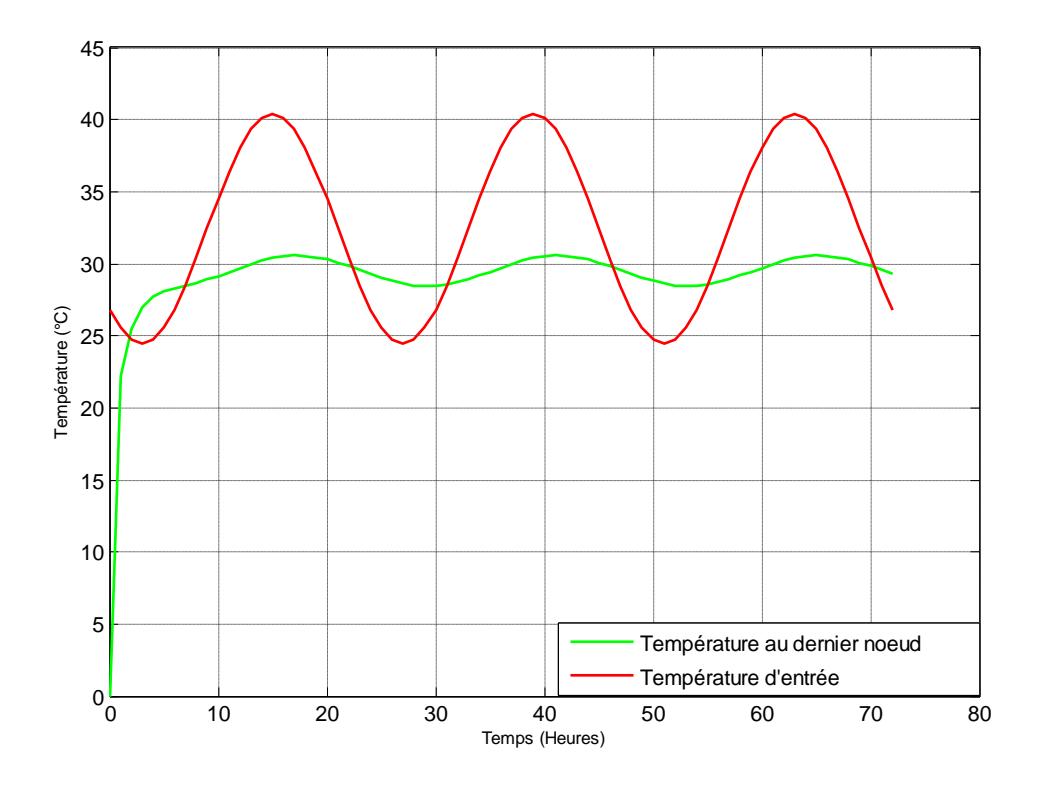

**Figure IV.5 :** Evolution temporelle de la température au dernier nœud de la paroi modélisée.

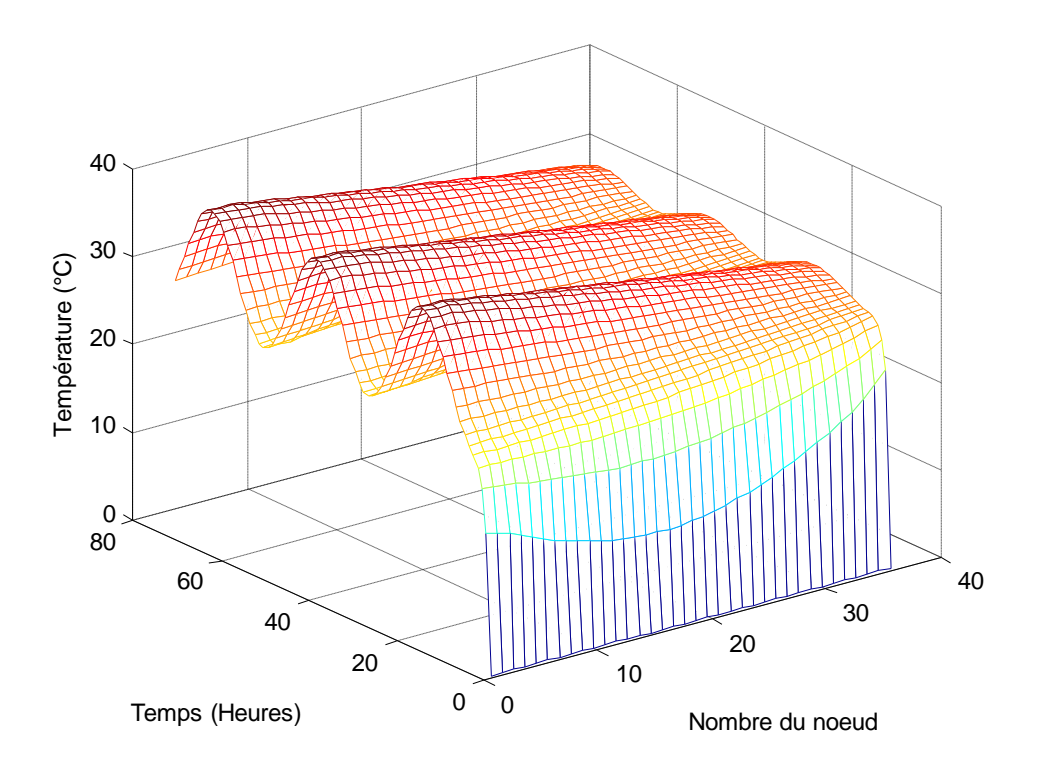

**Figure IV.6 :** L'évolution spatio-temporelle de la température de la paroi modélisée.

D'après ces figures, nous remarquons que l'allure dela température au dernier nœud prend une forme exponentielle durant un régime transitoire, elle atteigne une valeur maximale de 30.5 °C à  $t = 42$  H. Après cette valeur, l'allure de la température se stabilise durant un régime permanent et prend une forme sinusoïdale semblable à l'allure de la température d'entrée.

Nous calculons l'amortissement entre les deux allures, la température au dernier nœud et la température d'entrée:

Amortissement *A* :

$$
A = \frac{T_{max}}{T_{e max}} = \frac{30.5}{40.5} = 0.75
$$

D'après les résultats obtenus, nous remarquons que l'amortissement calculé dans la deuxième application est inférieur à l'amortissement calculé dans la première application. Donc on peut dire que la paroi qui comporte la brique est mieux adaptée aux conditions climatiques chaudes grâce a sons faible conductivité thermique.

# **IV.2.3. Application N° 3 : Paroi à quatre couches**

Soit une paroi à quatre couches représenté dans la figure ci-dessous, les propriétés thermiques de chaque sont présentées dans le tableau IV. 3.

| Couche $N^{\circ}$ 1 : | Couche $N^{\circ}$ 2 : | Couche $N^{\circ}$ 3 : | Couche $N^{\circ}$ 4 : |
|------------------------|------------------------|------------------------|------------------------|
| Enduit ciment          | <b>Brique</b>          | <b>Brique</b>          | Plaque de plâtre       |
|                        |                        |                        |                        |

**Figure IV. 7** : Paroi à trois couches

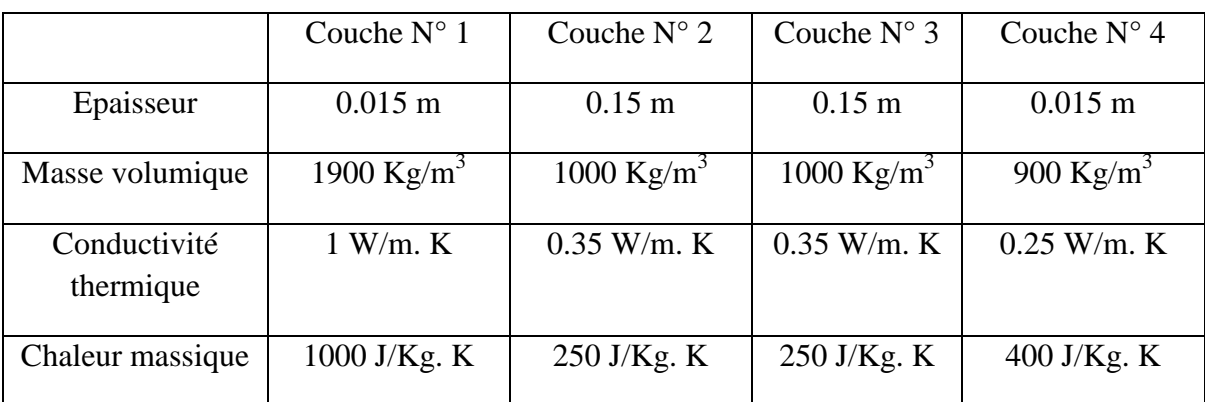

**TableauIV.3.** Les propriétés thermiques des matériaux.

Les figures IV. 8 et IV. 9 représentent respectivement l'évolution temporelle de la température au dernier nœud de la paroi modélisée et l'évolution spatio-temporelle de la température de la paroi modélisée.

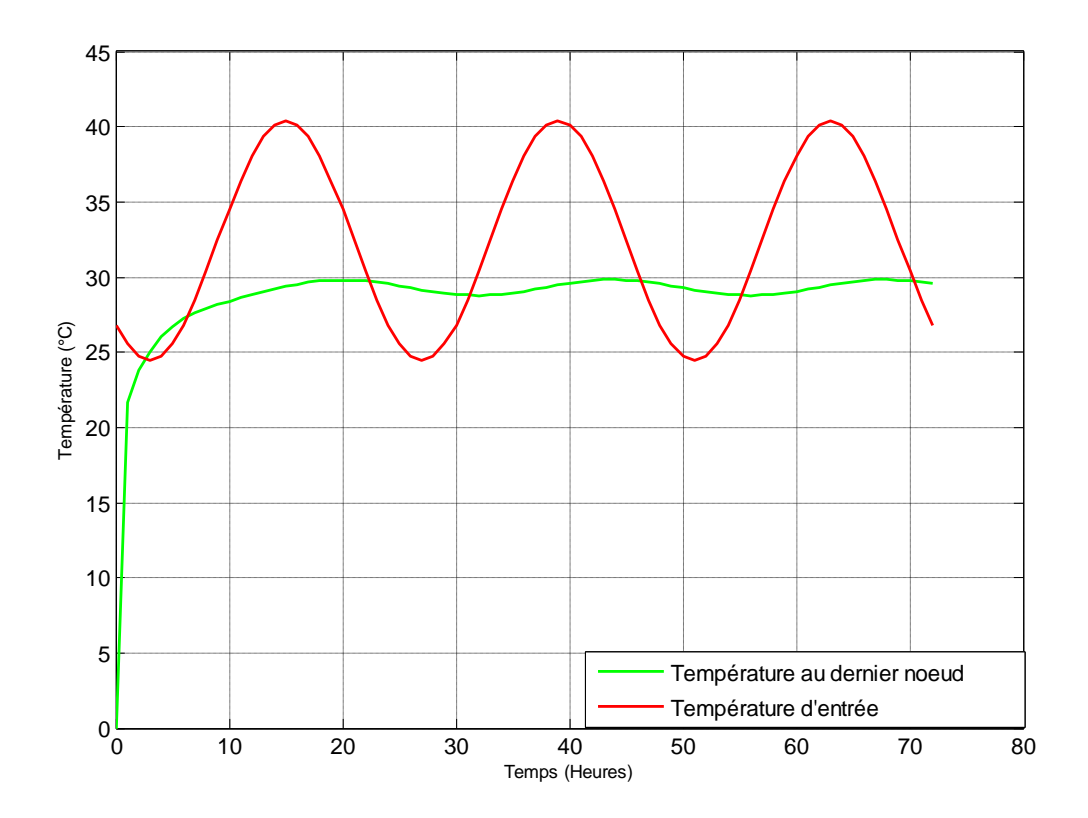

**Figure IV.8 :** Evolution temporelle de la température au dernier nœud de la paroi modélisée.

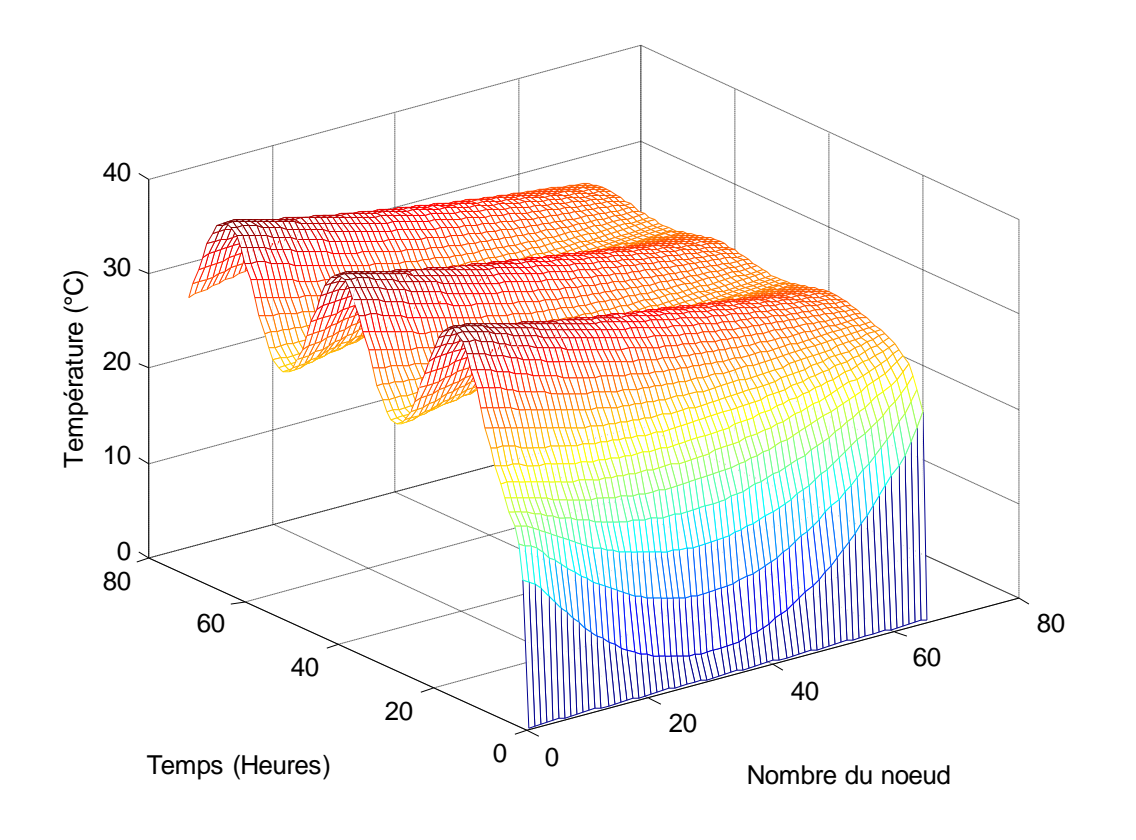

**Figure IV.9 :** L'évolution spatio-temporelle de la température de la paroi modélisée.

D'après ces figures, nous constatons les mêmes remarques que les deux cas précédents mais dans ce cas la température au dernier nœud atteigne une valeur maximale de 29.8 °C à t = 44 H. Pour l'amortissement entre les deux allures de la température d'entrée et de sortie on a :

Amortissement *A* :

$$
A = \frac{T_{max}}{T_{e max}} = \frac{29.8}{40.5} = 0.73
$$

D'après les résultats obtenus, nous remarquons que l'amortissement calculé dans la troisième application est inférieur à ceux obtenus pour les deux cas précédents. Donc on peut dire que la paroi qui comporte deux couches de brique est mieux adaptée aux conditions climatiques chaudes grâce à l'augmentation de l'épaisseur de la paroi modélisée dans la troisième application, c'est-à-dire que l'augmentation de l'épaisseur de la paroi augmente son isolation thermique.

## **IV.2.4. Application N° 4 : Paroi à cinq couches**

Soit une paroi à cinq couches représenté dans la figure ci-dessous, les propriétés thermiques de chaque sont présentées dans le tableau IV. 4.

Couche N° 1 : Enduit ciment Couche N° 2 : Brique Couche N° 5 : Plaque de plâtre Couche N° 4 : Brique Couche N° 3 : Air

**Figure IV. 10** : Paroi à cinq couches

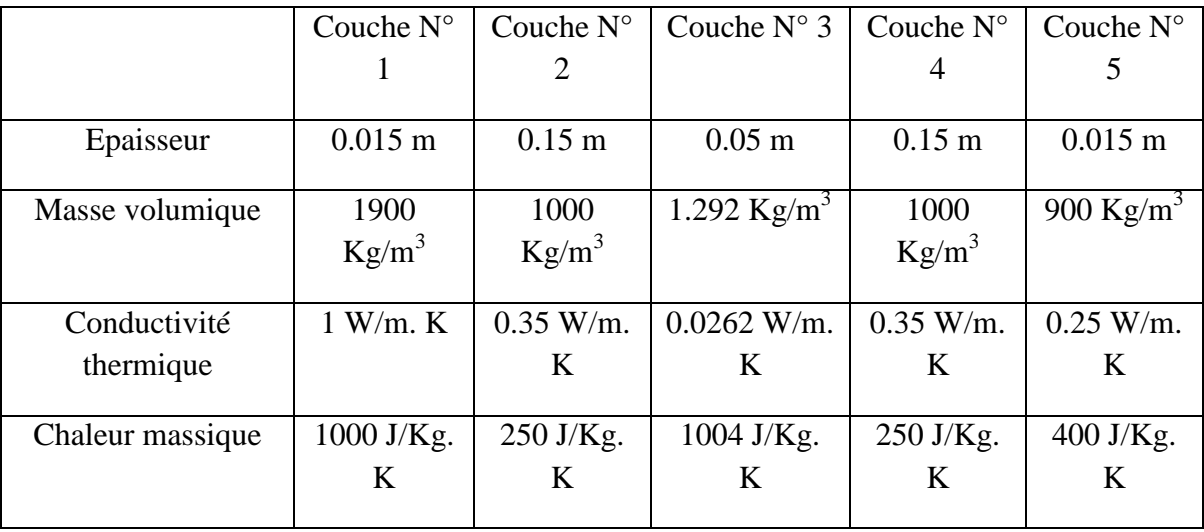

**TableauIV.4.** Les propriétés thermiques des matériaux.

Les figures IV. 10 et IV. 11 représentent respectivement l'évolution temporelle de la température au dernier nœud de la paroi modélisée et l'évolution spatio-temporelle de la température de la paroi modélisée.

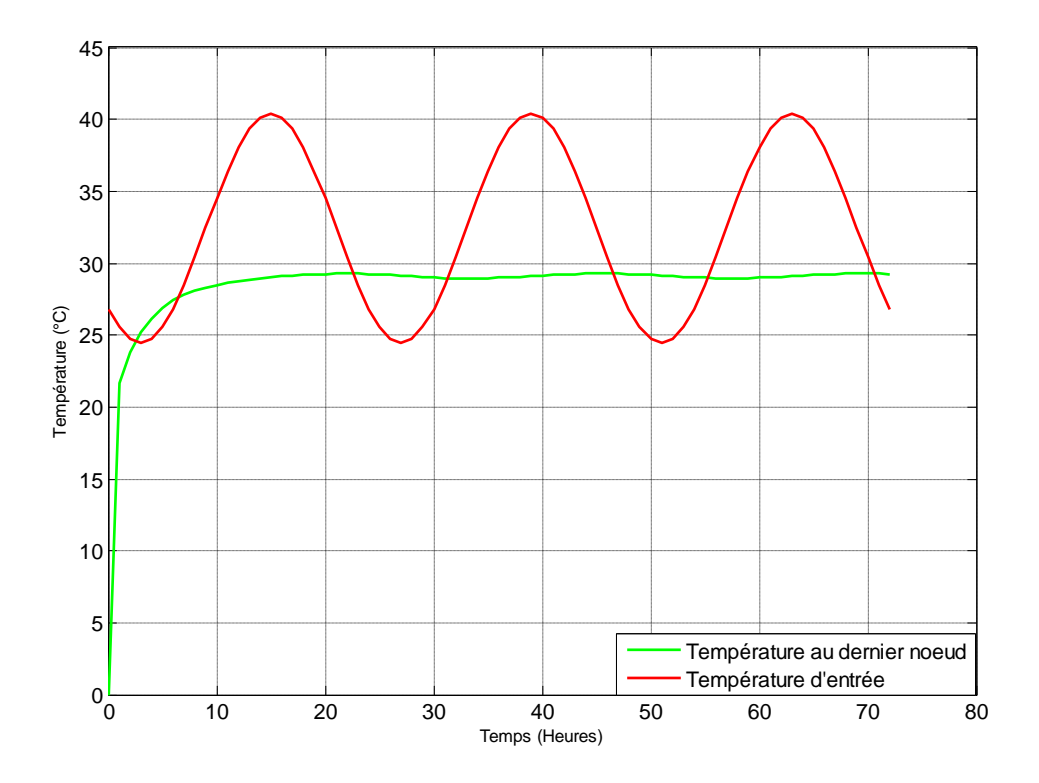

**Figure IV.10 :** Evolution temporelle de la température au dernier nœud de la paroi modélisée.

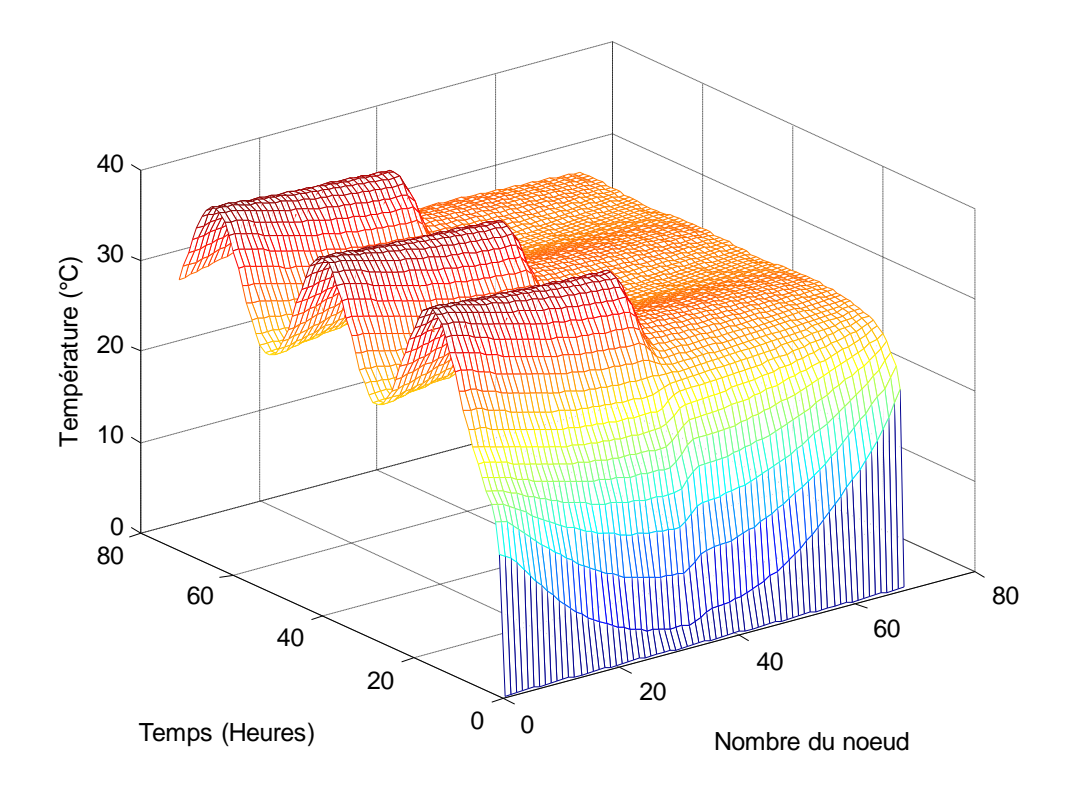

**Figure IV.11 :** L'évolution spatio-temporelle de la température de la paroi modélisée.

D'après ces figures, nous constatons les mêmes remarques que les deux cas précédents mais l'allure dela température au dernier nœud prend une forme exponentielle durant un régime transitoire durant un temps très long par rapport aux cas précédents, elle atteigne une valeur maximale de 29.3 °C à t = 46 H. Pour l'amortissement entre les deux allures de la température d'entrée et de sortie on a :

Amortissement *A* :

$$
A = \frac{T_{max}}{T_{e\ max}} = \frac{29.3}{40.5} = 0.72
$$

D'après les résultats obtenus, nous remarquons que l'amortissement calculé dans la quatrième application est inférieur à ceux obtenus pour les trois cas précédents. Donc on peut dire que la paroi qui comporte deux couches de brique séparé par une couche d'air est mieux adaptée aux conditions climatiques chaudes à cause de la conductivité thermique de l'air qui est très faible, l'air est un isolant thermique.

#### **IV.2.4. Application N° 5 : Paroi à cinq couches**

Soit une paroi à cinq couches représenté dans la figure ci-dessous, les propriétés thermiques de chaque sont présentées dans le tableau IV. 5.

| Couche $N^{\circ}$ 1 : Couche $N^{\circ}$ 2 : | <b>Brique</b> | Couche $N^{\circ}$ 3 : | Couche $N^{\circ}$ 4 : | Couche $N^{\circ} 5$ : |
|-----------------------------------------------|---------------|------------------------|------------------------|------------------------|
| Enduit ciment                                 |               | Polystyrène            | <b>Brique</b>          | Plaque de plâtre       |
|                                               |               |                        |                        |                        |

**Figure IV. 12** : Paroi à cinq couches

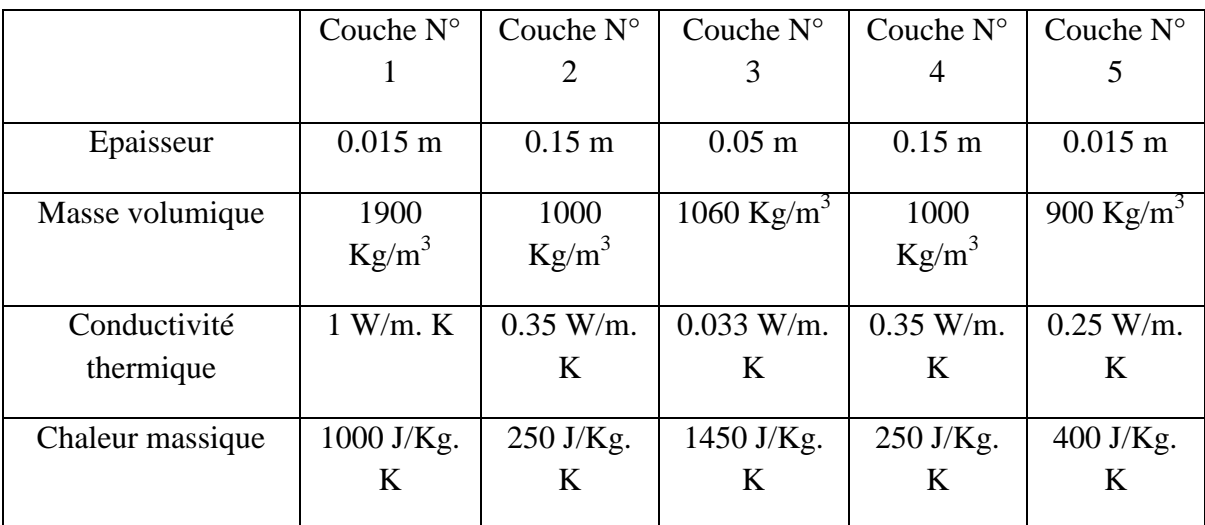

**TableauIV.5.** Les propriétés thermiques des matériaux.

Les figures IV. 13 et IV. 14 représentent respectivement l'évolution temporelle de la température au dernier nœud de la paroi modélisée et l'évolution spatio-temporelle de la température de la paroi modélisée.

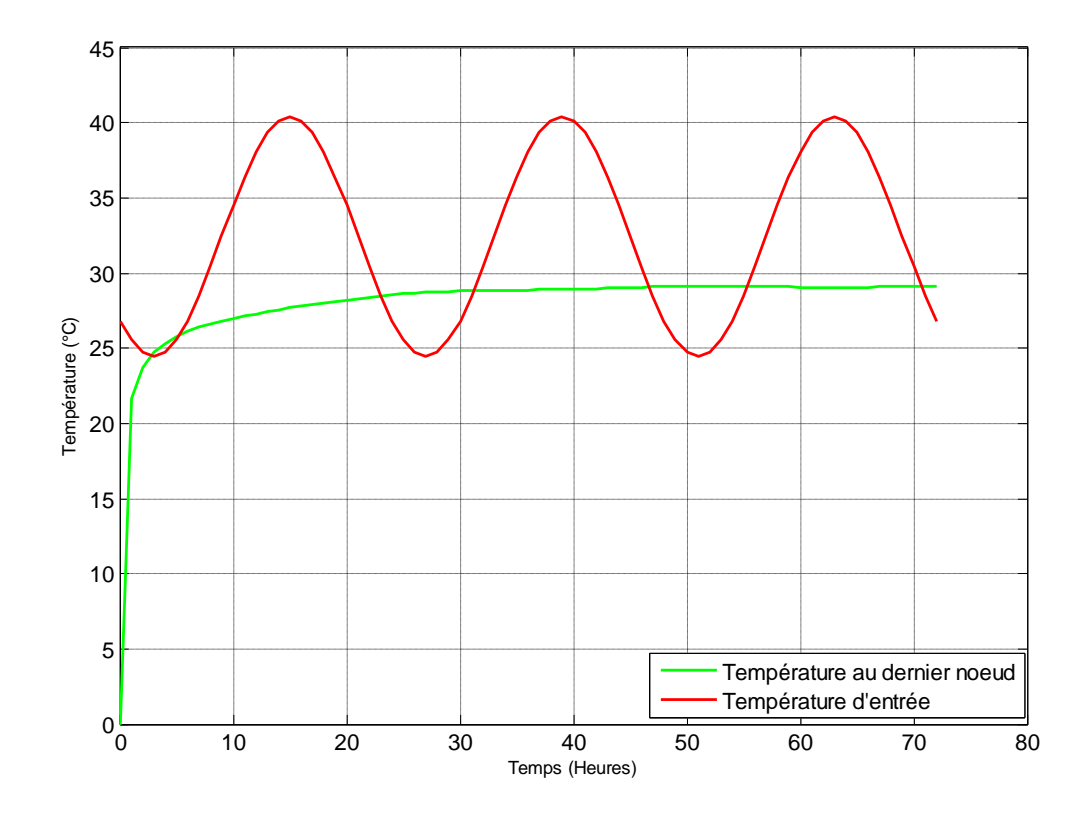

**Figure IV.13 :** Evolution temporelle de la température au dernier nœud de la paroi modélisée.

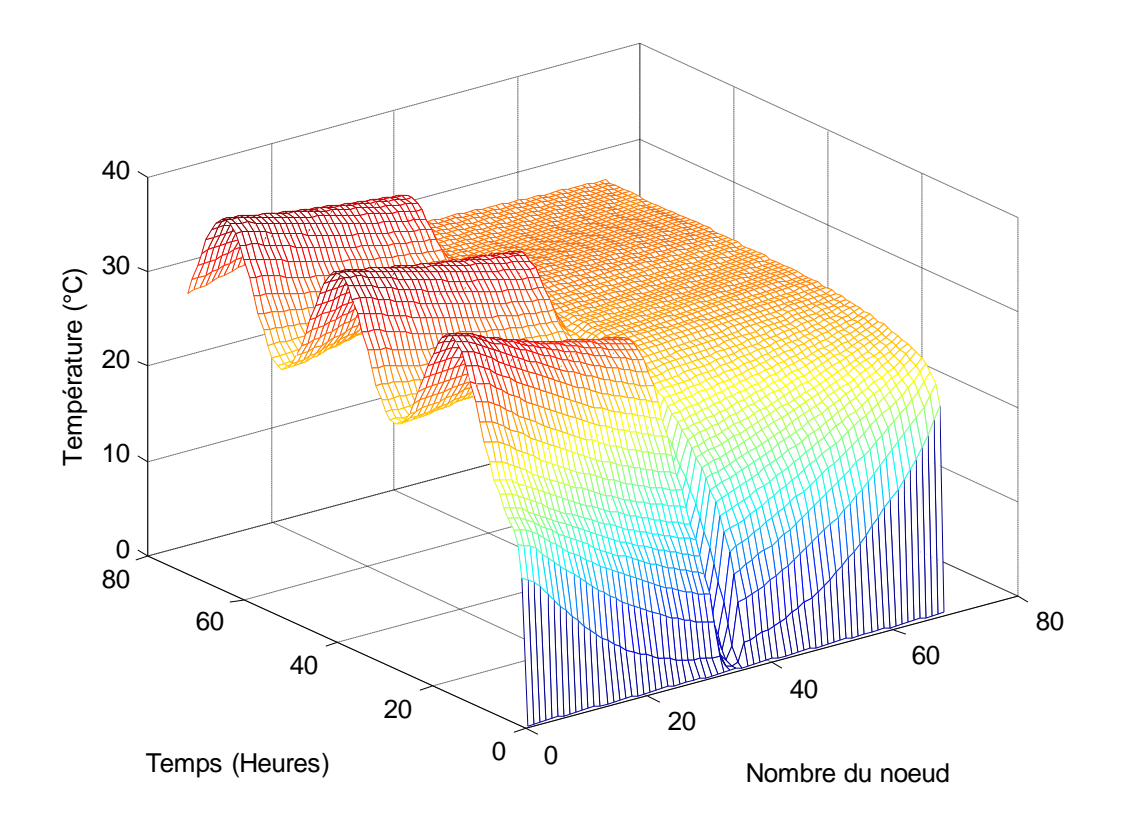

**Figure IV.14 :** L'évolution spatio-temporelle de la température de la paroi modélisée.

D'après ces figures, nous constatons les mêmes remarques que le cas précédent, l'allure dela température au dernier nœud prend une forme exponentielle durant un régime transitoire durant un temps très long par rapport aux trois premiers cas. Elle atteigne une valeur maximale de 29.1 °C à t = 50 H. Pour l'amortissement entre les deux allures de la température d'entrée et de sortie on a :

Amortissement *A* :

$$
A = \frac{T_{max}}{T_{e\ max}} = \frac{29.3}{40.5} = 0.71
$$

D'après les résultats obtenus, nous remarquons que l'amortissement calculé dans la cinquième application est inférieur à ceux obtenus pour tousles cas précédents. Nous avons constaté aussi que le polystyrène est plus isolé que l'air, et cela est dû à la différence de capacité thermique des deux matériaux, et donc le matériau qui stocke peu de chaleur est plus isolant.Donc on peut dire quela paroi qui comporte deux couches de brique séparé par une couche de polystyrène est préférable de l'utiliser comme un isolant thermique dans les conditions climatiques chaudes.

# **IV.3. Conclusion**

Dans ce chapitre nous avons présenté les résultats de simulation de la modélisation des phénomènes thermique dans une paroi multicouches, avec le changement dans chaque application à l'autre ; le nombre et le type de matériaux utilisé dans ces couches. Les résultats sont obtenus par notrecode de calcul développé sous l'environnement MATLAB basé sur la méthode des circuits couplés. Notre résultat de simulation montre que il ya plusieurs paramètres influence sur l'évolution de la température dans la paroi tel que la conductivité thermique, la chaleur massique l'épaisseur de chaque couche.

# **Conclusion Générale**

Ce travail est basé sur la modélisation des phénomènes thermiques, éventuellement la conduction thermique dans une paroi. L'ensemble de notre rapport se situe dans l'utilisation de la méthode des circuits couplés et la technique d'espace d'état.

Le code de calcul développé a été implémenté sous l'environnement MATLAB, qui présente de nombreux avantages, tels que le calcul matriciel, la technique de résolution du système d'état. Ce code est basé sur la méthode des circuits couplés comme une méthode de résolution des équations aux dérivées partielles caractéristique au phénomène thermique traité.

Le code de calcul développé pour résoudre notre système mathématique est applicable à n'importe quel nombre de couches de la paroi à modéliser, il donne des résultats rapidement avec une suffisante précision.

Le modèle mathématique développé, basé sur la méthode des circuits couplés et la technique d'espace d'état, présente les avantages suivant :

- $\checkmark$  Du point de vue technique, ce modèle permit de choisir les milieux désirés.
- $\checkmark$  La possibilité de définir l'évolution de la température en tout point de la paroi.
- $\checkmark$  La possibilité de contrôler la chaleur, parce que les mesures thermiques sont très difficiles à obtenir, par contre l'électricité se prête assez bien aux mesures.

En perspective, et afin d'obtenir une vision entière sur l'application de la méthode des circuits couplés à la modélisation de conduction thermique, il serait intéressant de :

- $\checkmark$  Développer les applications de la méthode des circuits couplés en bidimensionnel et tridimensionnel,
- $\checkmark$  Utiliser cette méthode pour modéliser les autres phénomènes thermiques en l'occurrence, la convection naturelle, convection forcé et le rayonnement.

# **Bibliographie**

**[1]** Chahed nasreddine, Bouchouka sadam, Transfert thermique aux interfaces solidesolide, Centre Universitaire Belhadj Bouchaib d'Ain-Temouchent 2016-2017

**[2]** KHIDER fatma zohra, Amélioration de la convection mixte en utilisant des ailettes cylindriques avec des ouvertures au niveau de la base**,** Université de M'sila 2015 /1016

**[3]** KHIDER fatma zohra, Amélioration de la convection mixte en utilisant des ailettes cylindriques avec des ouvertures au niveau de la base, MEMOIRE DE FIN D'ETUDE MASTER, Université de M'sila, 2016

**[4]** KORICHI Wennassa, Simulation numérique d'une plaque bidimensionnelle avec source de chaleur, Mémoire de master, Université Mohamed khider – BISKRA – 2014

**[5]** GHEBRID NASSIMA, Etude numérique des transferts thermiques couplés dans une cavité fermée, Mémoire de magister, UNIVERSITÉ FERHAT ABBAS-SÉTIF 2011

**[6]** OUARGHI Imane, TRIA Houda, contribution et modélisation numériques d'un capteur solair cylindro-parabolique, Mémoire de master, Université Larbi Tébessi 2015/2016

**[7]** Melle Nehal Sara, Contribution à l'étude des transferts thermiques dans les échangeurs Mémoire de master, Université A.MIRA-BEJAIA 2016/2017

**[8]** Benacer Bousaria, Etude de la convection forcée en régime laminaire sur une plaque plane chaude pour différents angles d'attaque, MÉMOIRE DE MASTER, Université Mohamed Khider de Biskra 2018 - 2019

**[9]** BELABES KHALED, BOUSBAINE AMINE, Comparaison des efficacités des ailettes de quelques formes géométriques, memoire de fin d'etude master, université de bouira 2017/2018

**[10]** DJOUHRI Mohamed, Confection d'une brique à base de sable de dunes, mémoire de magister, Université KASDI Merbah de Ouargla 2007

**[11]** HAKKOUM Soumia, Etude des caractéristiques thermiques et mécaniques des briques en terre cuite traditionnelles dans les régions de la wilaya de Ouargla, mémoire de magister, Université KASDI Merbah de Ouargla 2015

**[12]** MERMAT FARES, KICHE ABDNOURE, Etude et caractérisation physique et mécanique de plâtre recyclé, mémoire de master, UNIVERSITE DE M'HAMED BOUGARA –BOUMERDES

**[13]** RACHEDI Mokhtar, Contribution à l'Etude de la durabilité de mortier de plâtre à base de sable de dunes renforcé par des fibres de palmier dattier, mémoire de magister, UNIVERSITÉ KASDI MERBAH OUARGLA 2013

**[14]** Mansouri Zine Eddine, Etude Numérique des performances des matériaux isolants dans le bâtiment (régime permanent) sous conditions de températures réelles de Constantine, mémoire de master, Université Larbi Ben M'hidi Oum -El –Bouaghi 2 juillet 2018.

**[15]** BOUSMAT ABDELKADER, BELHACEN Mohamed Alaà Eddine, Synthèse bibliographique sur les principales dégradations affectant les constructions en béton armé, mémoire de master, Université Abdelhamid Ibn Badis de Mostaganem 2019-2020

**[16]** AYADI Walid abdelghani, GUENOUNE Abdelmalek, Valorisation des sables locaux dans la formulation de béton ordinaire, mémoire de master, UNIVERSITE M'HAMED BOUGARA-BOUMERDES 2015 / 2016
**[17]** RACHI LEILA, DENDANI MOHAMED AMINE, INFLUENCE DES DIFFERENTES GRANULOMETRIES DES AGREGATS SUR LE COMPORTEMENT MECANIQUE DU BETON ORDINAIRE, mémoire de master, UNIVERSITE DE M'HAMED BOUGARA –BOUMERDES 2016/2017

**[18]** HACHEMI NADIR, BOUSSA ADEL, Influence des différentes granulométries du sable sur le comportement mécanique du béton, mémoire de master, UNIVERSITE DE M'HAMED BOUGARA –BOUMERDES 2016/2017

**[19]** BELMOKHTAR NASSIMA, ZERAIG AKILA, Effet du mode d'introduction de la nano-silice sur les propriétés rhéologiques et physicomécaniques des pâtes cimentaires et mortiers de ciment, mémoire de master, UNIVERSITE DE M'HAMED BOUGARA – BOUMERDES 2016 – 2017

**[20]** NEGADI Chahrazad, Résolution numérique de l'équation de chaleur stationnaire à deux dimensions, mémoire de master, UNIVERSITE « Dr. TAHAR MOULAY » DE SAIDA 2018 – 2019

**[21]** Yves JANNOT, TRANSFERTS THERMIQUES, livre, Ecole des Mines Nancy 2012

**[22]** KORICHI Wennassa, Simulation numérique d'une plaque bidimensionnelle avec source de chaleur, Mémoire de fin d'études en vue de l'obtention du diplôme Master, Université Mohamed khider – BISKRA – 2014

**[23]** DEBOUB Ilyas, Etude Et Dimensionnement D'une Machine Supraconductrice, mémoire de master, Université Mohamed Khider Biskra 01 Juin 2017

**[24]** HAMADA KARIMA, ETUDE DU TRANSFERT DE CHALEUR A TRAVERS UNE AILETTE VERTICALE, MEMOIRE DE MAGISTER

**[25]** MERABET AYECHE Chahra, Modélisation et simulation des phénomènes thermoconvectifs des écoulements se produisant dans des cavités : Influence du rayonnement thermique, Université 20 Août-1955 Skikda

**[26]** Abdallah ZINE, DETERMINATION DU CHAMP DE TEMPERATURES DANS UNE CAVITE PLEINE EN UTILISANT LA METHODE MIXTE VOLUMES FINIS – ELEMENTS FINIS Mémoire de magister, UNIVERSITE DE OUARGLA 2003/2004

**[27]** MOHAMMED BOUGATA YA, ÉTUDE DE LA DYNAMIQUE THERMIQUE DANS UN PROCESSEUR MASSIF À HAUT NIVEAU DE DÉBIT, UNIVERSITÉ DU QUÉBEC 2002

**[28]** « Transferts thermiques : Application à l'habitat - Etude par la méthode nodale » Henri CORTES et Joseph BLOT, Edition Ellipses